**UNIVERSIDAD TECNICA PRIVADA "COSMOS" FACULTAD DE CIENCIAS Y TECNOLOGIA CARRERA DE INGENIERÍA ELECTRÓNICA**

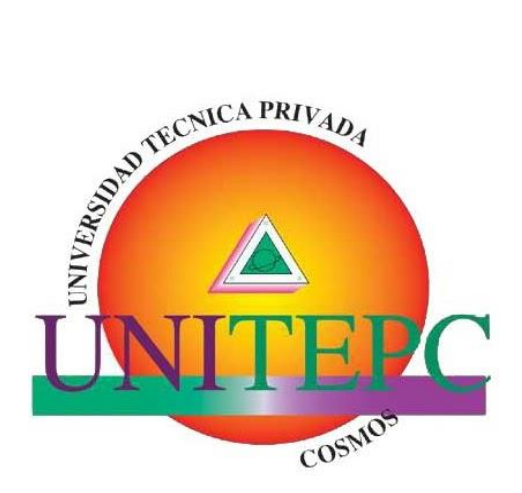

## **DISEÑO E IMPLEMENTACIÓN DE UN**

**ELECTRO-ESTIMULADOR TIPO T.E.N.S.**

**PARA TRATAMIENTO DEL DOLOR.**

 **Proyecto de grado presentado para optar al título de ingeniero electrónica**

**POSTULANTE: GERMÁN CONRADO SABA GALARZA.**

**TUTOR: ING. ROMÁN VILLARROEL MERUVIA.**

**Cochabamba-Bolivia.**

#### **DEDICATORIA**

Primordialmente a mi madre Reina Galarza, por ser el pilar más importante, por demostrarme su cariño y apoyo incondicional sin importar nuestras diferencias de opiniones. A mi hermano, por compartir tantos momentos significativos y por siempre estar dispuestos a escucharme y ayudarme.

German Conrado Saba Galarza

## **AGRADECIMIENTOS**

Agradezco a Dios, por permitirme el haber llegado hasta este momento tan importante de mi formación profesional y darme fuerzas para superar todos los obstáculos y dificultades q se me presentaron.

A mi madre, que fue un ejemplo a seguir, la q me apoyo en todo momento, la que me ha enseñado a no rendirme ante nada y ser perseverante a través de sus sabios consejos

Agradezco también la confianza y el apoyo brindado por mis docentes por ayudarme a construir el conocimiento

Finalmente, a mi esposa que con toda su ayuda, cariño y comprensión ha sido parte fundamental de mi vida.

German Conrado Saba Galarza

## **RESUMEN**

El presente proyecto se basa en el diseño y la implementación de un Electro Estimulador, para tratar músculos atrofiados. Se ha diseñado el sistema en tres módulos, cada módulo cumple una función (alimentación, potencia y control) buscando la vialidad en el costo reducido.

Los pulsos son generados a través de un microcontrolador programado con15 distintos modos de terapia en los cuales se puede modificar su frecuencia, intensidad y tiempo con el fin de dar más versatilidad y posibilidades de aplicación al usuario. Para un mejor experiencia con el usuario, sé incorpora una pantalla LCD para mostrar las modificaciones q se aplicara y saber la duración del mismo.

Una vez que ha sido generados los pulsos en el microcontrolador se procede a enviar una señal PWM (modulación ancho de pulso) que modificamos el periodo time1 (Timer1.pwm(10,512)) y luego asignamos el ciclo de trabajo y encendemos PWM por un determinado tiempo (usuario) y luego apagamos el PWM. Habilitamos la intensidad de los puertos de A0 a A3, usando el convertidor análogo digital R-2R según el código binario. Se envía un código binario por ejemplo 0110, Una vez que dé inicio empieza el conteo atrás y al terminar el tiempo programado suena la bocina.

Logrando el objetivo de diseñar e implementar un Electro Estimulador económico, portátil y de fácil manejo.

IV

## ÍNDICE

## **CAPITULO 1**

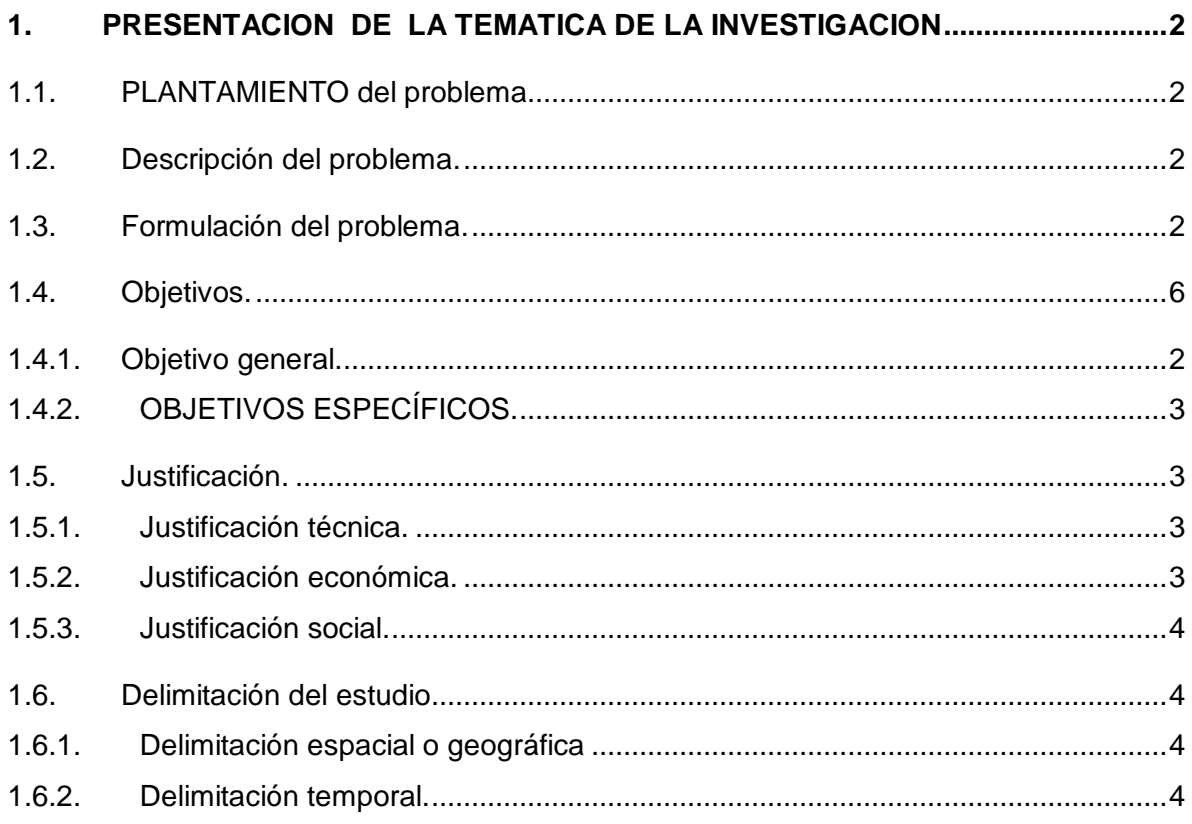

## **CAPITULO 2**

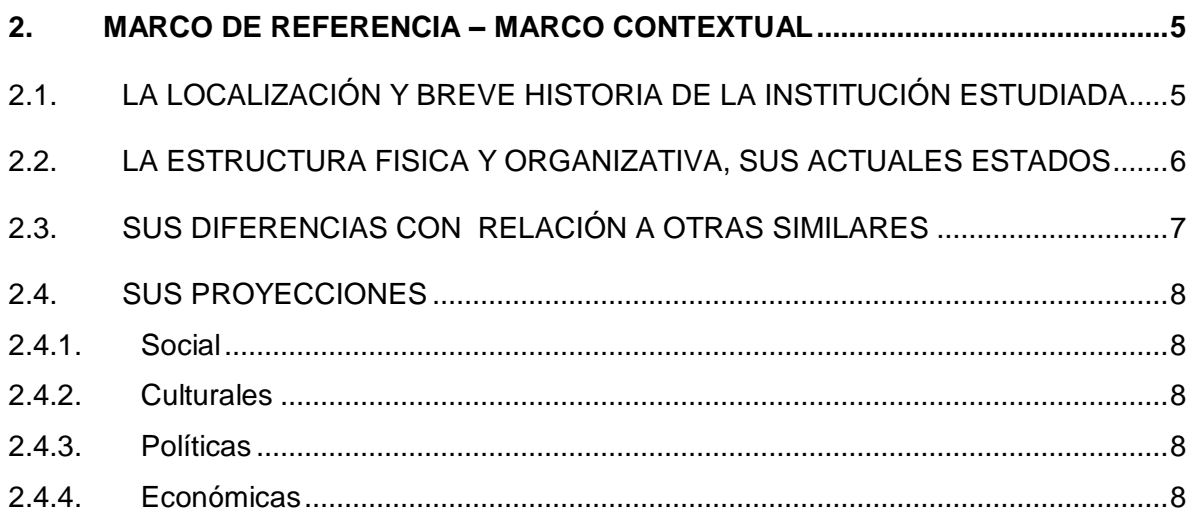

# **CAPITULO 3**

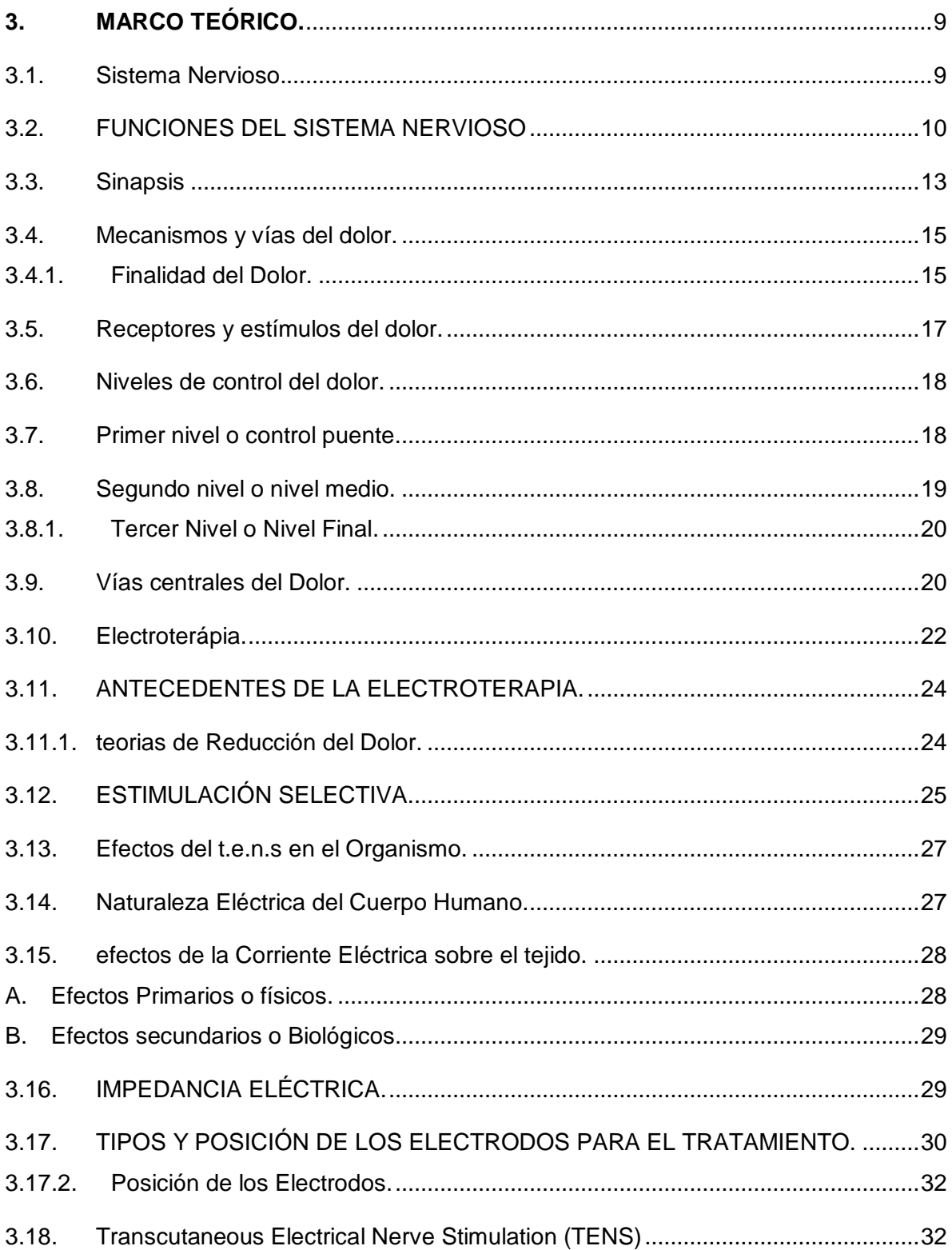

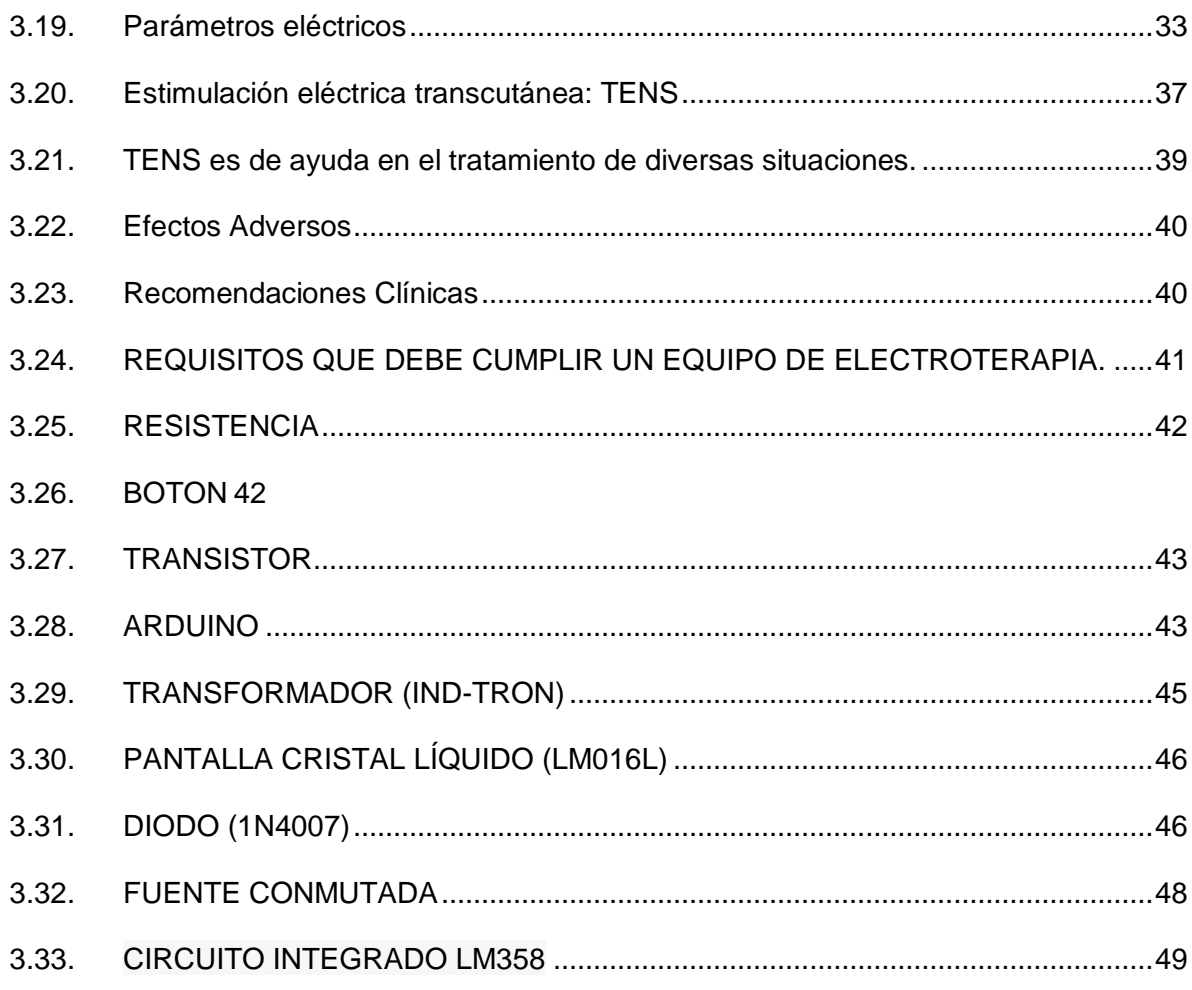

# **CAPITULO 4**

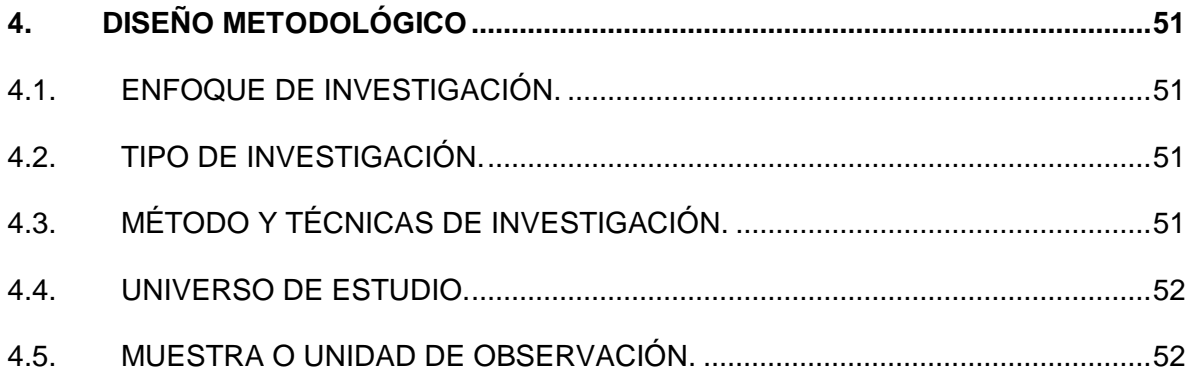

## **CAPITULO 5**

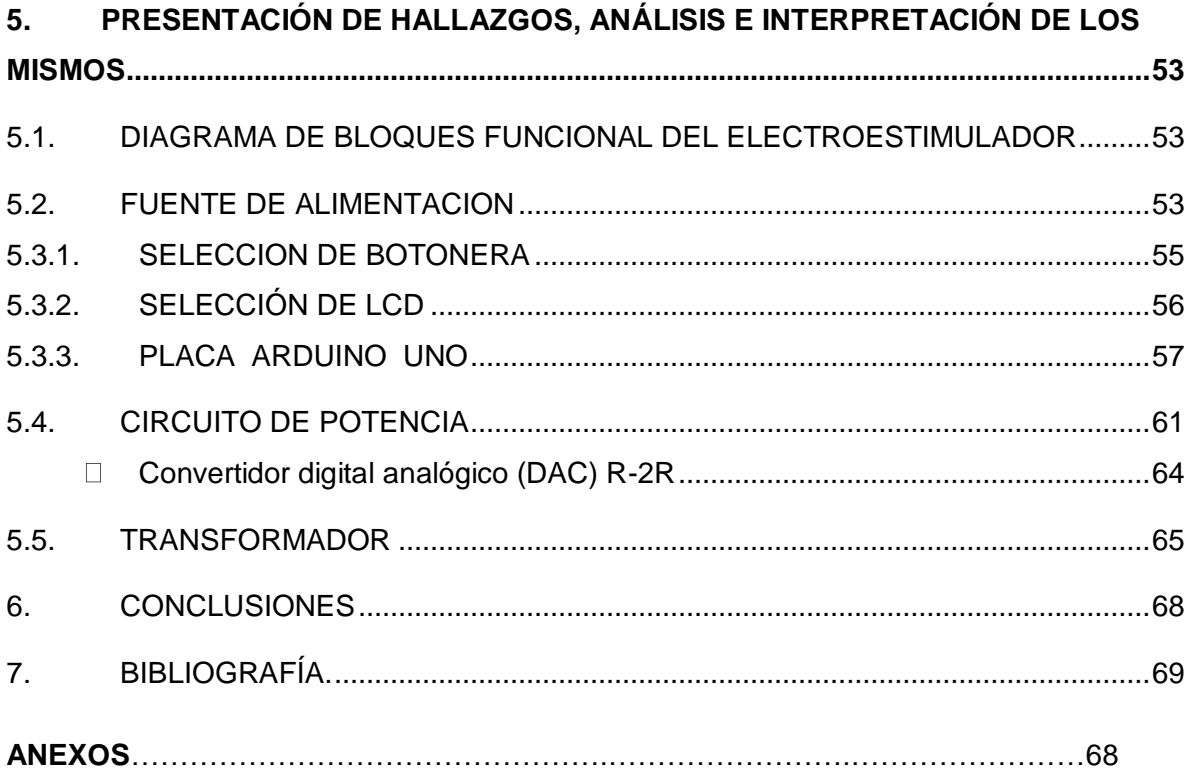

# **ÍNDICE DE TABLAS**

TABLA # 1

CARACTERÍSTICAS TÉCNICAS DEL ARDUINO UNO ………………………...46

TABLA #2

CARACTERÍSTICAS DE LAS FUENTES CONMUTADAS ………………….…54

TABLA #3

TABLAS DE CARACTERÍSTICA ELÉCTRICA DE LOS BOTONES TOUCH ...55

TABLA #4

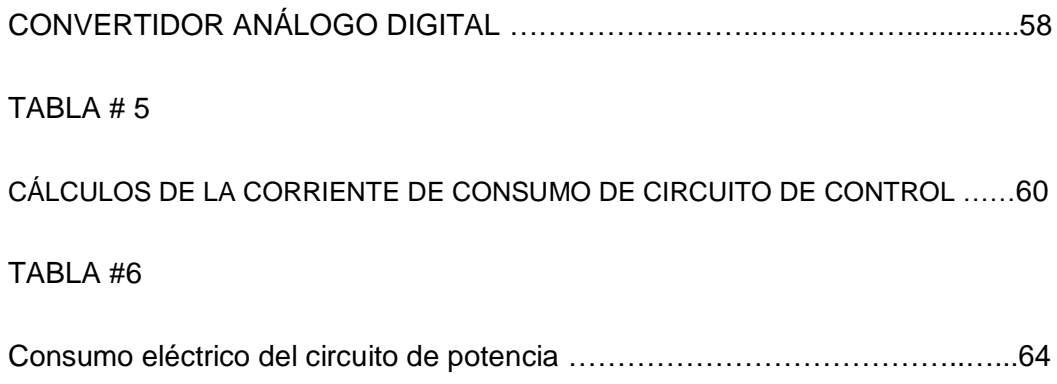

# **INTRODUCCIÓN**

En la actualidad resulta familiar encontrar generadores de corrientes para estimulación nerviosa eléctrica transcutánea o comúnmente conocidos como tens (del inglés transcutaneus electrical nerve stimulation) cuya función principal es de ayudar a pacientes con algún dolor muscular. Este procedimiento se llama electroterapia.

Para el diseño del electro estimulador tipo tens se tuvieron en cuenta diversos parámetros en los pulsos de corriente los cuales son: frecuencia, intensidad, tiempo.

Se ha diseñado el sistema en tres módulos, cada módulo cumple una función (alimentación, potencia y control).

Los pulsos son generados a través del microcontrolador programado con15 distintos modos de terapia que dependiendo de la intensidad del dolor muscular, el problema a tratar y el nivel de sencivilidad del pasiente se ira modificar su frecuencia, intensidad y tiempo con el fin de dar más versatilidad y posibilidades de aplicación al usuario

## **CAPITULO I**

## <span id="page-10-1"></span><span id="page-10-0"></span>**1. PRESENTACION DE LA TEMATICA DE LA INVESTIGACION**

## **1.1. PLANTAMIENTO DEL PROBLEMA.**

El país carece de producción interna de Electro-Estimuladores tipo T.E.N.S., q significa "transcutaneous electrical nerve stimulation".

Estos Equipos, deberán de cumplir los protocolos biomédicos, ser adecuados y eficientes para tratar la sintomatología del dolor.

## <span id="page-10-2"></span>**1.2. DESCRIPCIÓN DEL PROBLEMA.**

En nuestro país es común la utilización de electro-terapia para tratar el dolor ya sea crónico o agudo, sin embargo no poseemos manufactura de este tipo de equipos, lo que nos dificulta y encarece el acceso a los mismos, sin mencionar los problemas de limitación en el servicio Técnico.

Por otra parte los electro-estimuladores son equipos biomédicos que deben cumplir altos estándares de bioseguridad antes de ser utilizados en terapia.

## <span id="page-10-3"></span>**1.3. FORMULACIÓN DEL PROBLEMA.**

¿Cómo el diseño e implementación de un electro-estimulador tipo t.e.n.s. mejora la estimulación nerviosa y el tratamiento del dolor?

## <span id="page-10-4"></span>**1.4. OBJETIVOS.**

## <span id="page-10-5"></span>**1.4.1. OBJETIVO GENERAL.**

Diseñar e implementar un prototipo electrónico que emitirá señales de baja frecuencia y llegará al sistema nervioso mediante la estimulación eléctrica Trans-Cutánea del nervio (TENS), cumpliendo las normativas de seguridad exigidas por los entes rectores de salud en nuestro país

## <span id="page-11-0"></span>**1.4.2. OBJETIVOS ESPECÍFICOS.**

- Estudiar las propiedades terapéuticas de las señales eléctricas.
- Investigar el modo y las técnicas de aplicación de las señales en la terapia.
- Diseñar la lógica de operación, los circuitos electrónicos y accesorios necesarios para el funcionamiento adecuado de un electro-estimulador.
- Implementar un prototipo de electro-estimulador, calibrarlo y probarlo en espacios controlados.

## <span id="page-11-1"></span>**1.5. JUSTIFICACIÓN.**

En el campo de la fisioterapia la electrónica ha ido cumpliendo un rol esencial e importante. Podemos afirmar q muchos proyectos se ha ido realizando como apoyo al mejoramiento y tratamiento de las dolencias musculares y nerviosas

## <span id="page-11-2"></span>**1.5.1. Justificación técnica.**

El prototipo propuesto estará específicamente diseñado en y para Bolivia, considerando aspectos propios del medio, tales como las características del suministro eléctrico (voltaje y frecuencia), entorno de manejo y operación de fácil comprensión para el personal médico de nuestro país, además de un respaldo técnico de rápida respuesta.

#### <span id="page-11-3"></span>**1.5.2. Justificación económica.**

La importación de un equipo de electroterapia considera un elevado gasto, debido a aranceles de importación, costos de transporte y almacenamiento, también se debe tomar en cuenta que el tiempo necesario para contar con dichos equipos es mayor a causa de la distancia y la falta de coordinación en los envíos.

#### <span id="page-12-0"></span>**1.5.3. Justificación social.**

El diseño y fabricación de un equipo de electroterapia tipo TENS será un aporte a la sociedad Boliviana en el área de la salud y la electrónica, ya que es muy requerido principalmente por los profesionales en Fisioterapia. Otro aspecto social hace referencia al concepto de Soberanía Tecnológica de nuestro Estado.

## <span id="page-12-1"></span>**1.6. DELIMITACIÓN DEL ESTUDIO**

#### <span id="page-12-2"></span>**1.6.1. Delimitación espacial o geográfica**

La investigación se realizará en la ciudad de Cochabamba-Bolivia en ambientes de las carreras de Electrónica y Fisioterapia de la UNITEPC.

#### <span id="page-12-3"></span>**1.6.2. Delimitación temporal.**

El proyecto de investigación de llevará a cabo durante la gestión 2018.

Conclusión fue el 2019.

#### **CAPITULO II**

#### <span id="page-13-0"></span>**2. MARCO DE REFERENCIA – MARCO CONTEXTUAL**

# <span id="page-13-1"></span>**2.1. LA LOCALIZACIÓN Y BREVE HISTORIA DE LA INSTITUCIÓN ESTUDIADA**

La Universidad Técnica Privada Cosmos UNITEPC, es una Institución de Educación Superior, legalmente establecida y amparada por el artículo 94 de la Constitución Política del Estado Plurinacional de Bolivia.

En fecha 8 de marzo de 1993, un grupo de intelectuales a la cabeza del Dr. Saturnino Fernández Villanueva, aprueba el Acta de Fundación de la "ASOCIACION CIVIL UNIVERSIDAD TÉCNICA PRIVADA COSMOS", con domicilio legal en la ciudad de Cochabamba y su primer Estatuto Orgánico que fue aprobado por el Ministerio de Educación y obtiene la Resolución Ministerial Nº 527 de fecha 6 de Abril de 1993 que contiene siete programas que fueron reconocidos por el Estado Boliviano mediante el Decreto Supremo 215450 de fecha 10 de marzo de 1995

En 1997, sobre la carretera Cochabamba – Quillacollo, en el Km. 4 1/2 se inauguró un nuevo Edificio Universitario propio donde fueron trasladadas las carreras de: Medicina, Ingeniería Electrónica e Ingeniería de Sistemas, siendo conocido este inmueble con el nombre de "Bloque km 4 1/2", en el cual se instala la nueva carrera de Odontología (Resolución Secretarial Nº231 del 04/06/97).

El 27 de Mayo del 2002, el Viceministro de Educación Superior, Ciencia y Tecnología, entregó a UNITEPC la Resolución Ministerial Nº 143/02 CERTIFICADO DE UNIVERSIDAD PLENA.

## **FIGURA 1**

## **UBICACIÓN DE LA UNITEPC**

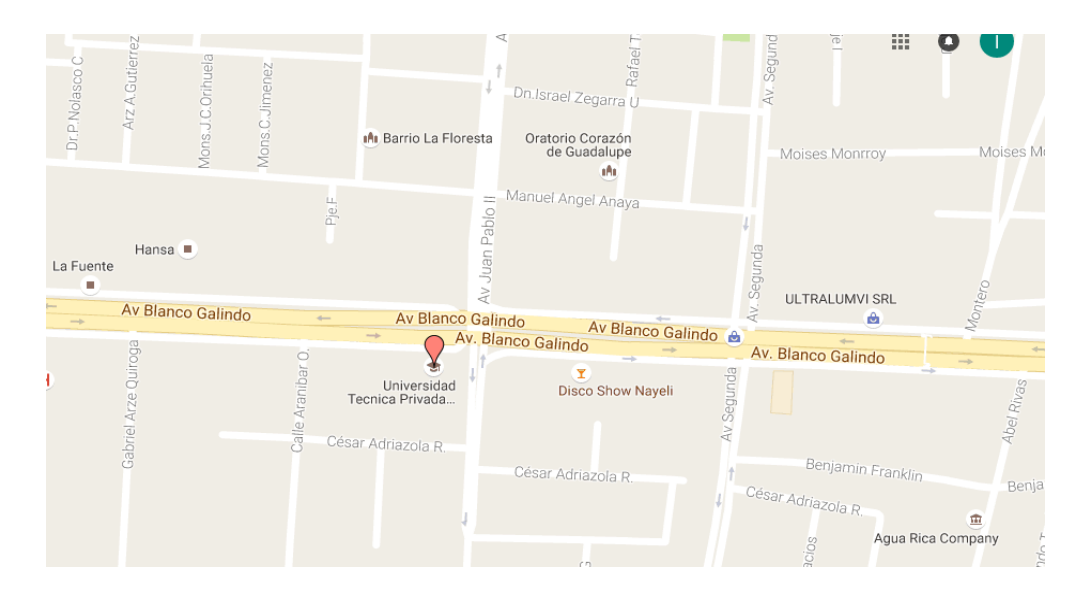

<span id="page-14-0"></span>**Fuente:<https://www.google.com/maps/place/Universidad+Tecnica+Privada+Cosmos+UNITEPC>**

# **2.2. LA ESTRUCTURA FISICA Y ORGANIZATIVA, SUS ACTUALES ESTADOS**

La estructura física y orgánica está compuesta de la siguiente forma:

## CIENCIAS DE LA SALUD

- Medicina
- Enfermería
- Odontología
- Fisioterapia y kinesiología
- Prótesis dental
- Veterinaria y zootécnia

CIENCIAS EXACTAS Y TECNOLOGIA

- **·** Ingeniería de sonido
- Ingeniería de sistemas
- Ingeniería electrónica

## CIENCIAS JURIDICAS, SOCIALES Y POLITICAS

- Derecho
- Comunicación social

## CIENCIAS ADMINISTRATIVAS FINANCIERAS ECONOMÍA

- Ingeniería comercial
- Administración de empresas
- Contaduría pública

# **Actual mente cuenta con distintos centros educativos en diferentes lugares del país como ser:**

- Cochabamba
- La paz
- Santa cruz
- Cobija
- El alto
- Puerto Quijarro
- Caranavi
- Ivirgazama

Cuenta con un rectorado al cargo del rector

## <span id="page-15-0"></span>**2.3. SUS DIFERENCIAS CON RELACIÓN A OTRAS SIMILARES**

Sus diferencia es formar profesionales a nivel de Licenciatura, orientados a satisfacer los requerimientos sociales y del mercado de trabajo, mediante el uso intensivo de metodologías técnico-científicas orientadas a planificar, formular, analizar e implementar políticas y estrategias en las áreas comprendidas en las ramas económicas, administrativas, financieras y comerciales; permitiendo confrontar problemas en un mercado altamente competitivo.

#### <span id="page-16-0"></span>**2.4. SUS PROYECCIONES**

#### <span id="page-16-1"></span>**2.4.1. Social**

Formar profesionales, orientados a satisfacer los requerimientos sociales y del mercado de trabajo, mediante el uso intensivo de metodologías técnicocientíficas orientadas a planificar, formular, analizar e implementar políticas de desarrollo.

#### <span id="page-16-2"></span>**2.4.2. Culturales**

Proporcionar al estudiante, conocimientos científicos y habilidades técnicas que le permitan comprender la problemática organizacional de su región, dentro del contexto nacional e internacional en que se desenvuelva.

#### <span id="page-16-3"></span>**2.4.3. Políticas**

Ser líder en la formación de profesionales emprendedores e innovadores que resuelvan problemas emergentes.

#### <span id="page-16-4"></span>**2.4.4. Económicas**

Desarrollar estrategias en las áreas comprendidas en las ramas económicas, administrativas, financieras y comerciales; permitiendo confrontar problemas en un mercado altamente competitivo.

## **CAPITULO III**

## <span id="page-17-0"></span>**3. MARCO TEÓRICO.**

#### <span id="page-17-1"></span>**3.1. SISTEMA NERVIOSO.**

El Sistema Nervioso y el Sistema Endocrino es el rector y coordinador de todas las actividades, conscientes e inconscientes del organismo. Consta del sistema cerebroespinal (encéfalo y médula espinal), los nervios y el sistema vegetativo o autónomo (ver figura 2).

## **FIGURA 2**

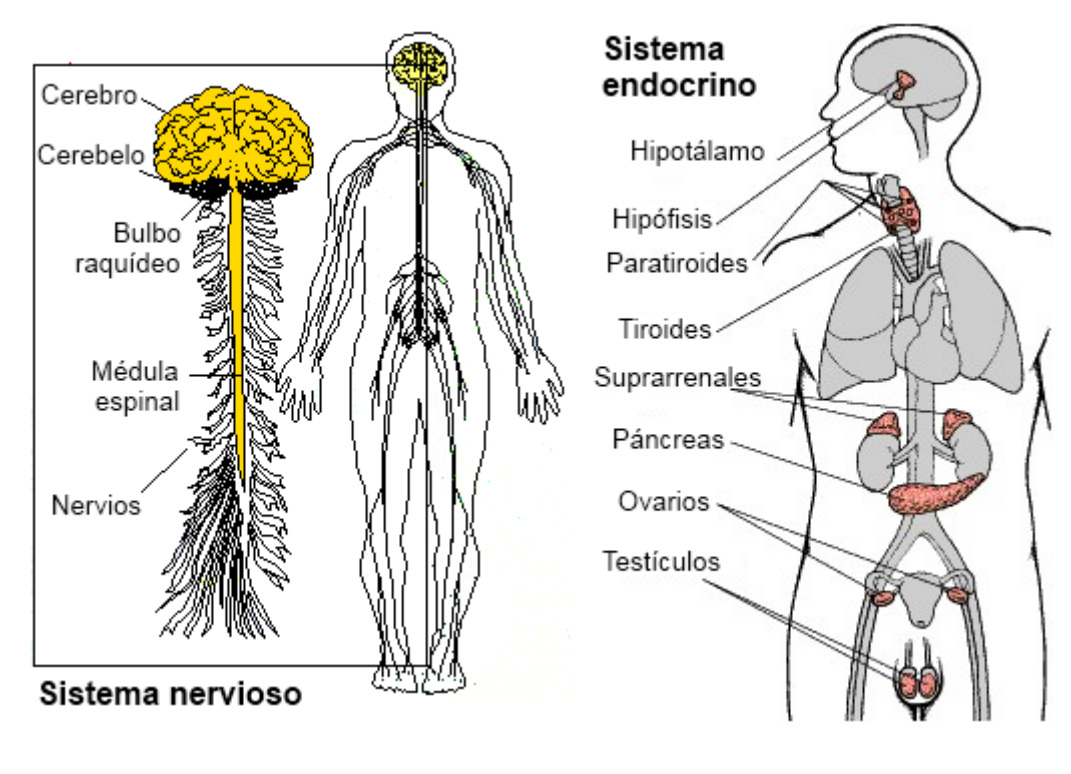

## **SISTEMAS NERVIOSO Y ENDOCRINO**

Fuente: [http://cuadrocomparativo.org/cuadros-comparativos-y-sinopticos](http://cuadrocomparativo.org/cuadros-comparativos-y-sinopticos-sobre-sistema-nervioso-y-endocrino/)[sobre-sistema-nervioso-y-endocrino/](http://cuadrocomparativo.org/cuadros-comparativos-y-sinopticos-sobre-sistema-nervioso-y-endocrino/)

Sus generalidades anatómicas del sistema nervioso central, periférico y autónomo, permite la relación entre nuestro cuerpo y el exterior, además regula y dirige el funcionamiento de todos los órganos del cuerpo. (Marroquín [2011](http://anatomayfisiologahumana.blogspot.com/2011/01/sistema-nervioso.html) )

El sistema nervioso se divide en dos grandes subsistemas:

- 1) sistema nervioso central (SNC) está compuesto por el encéfalo y la médula espinal. El encéfalo es la parte del sistema nervioso central contenida en el cráneo y el cuál comprende el Cerebro, el Cerebelo y el Tronco del Encéfalo o Encefálico. Además el SNC es también la fuente de nuestros pensamientos, emociones y recuerdos. Tras integrar la información, a través de funciones motoras que viajan por nervios del SNP ejecuta una respuesta adecuada.
- 2) sistema nervioso periférico (SNP), incluyen todos los tejidos nerviosos situados fuera del sistema nervioso central. El (SNP) está formado por nervios que conectan el encéfalo y la médula espinal con otras partes del cuerpo. Los nervios que se originan en el encéfalo se denominan nervios craneales, y los que se originan en la médula espinal, nervios raquídeos o espinales. Los ganglios son pequeños acúmulos de tejido nervioso situados en el SNP, los cuales contienen cuerpos neuronales y están asociados a nervios craneales o a nervios espinales. (Marroquín, [2011:](http://anatomayfisiologahumana.blogspot.com/2011/01/sistema-nervioso.html)45 )

#### <span id="page-18-0"></span>**3.2. FUNCIONES DEL SISTEMA NERVIOSO**

El sistema nervioso lleva a cabo un complejo conjunto de tareas. Permite sentir diferentes olores, producir el habla y recordar hechos, pasados; además, provee señales que controlan los movimientos del cuerpo y regulan el funcionamiento de los órganos internos. Estas actividades diversas pueden ser agrupadas en tres funciones básicas: sensitiva, integradora y motora. (Rudolf, 2009)

Anatomía microscópica: Neuronas y Neuroglia.

El tejido nervioso consta de dos tipos de células: las neuronas y la neuroglia.

Las neuronas son las células responsables de las funciones atribuidas al sistema nervioso: pensar, razonar, control de la actividad muscular, sentir, etc. Son células excitables que conducen los impulsos que hacen posibles todas las funciones del sistema nervioso. Representan la unidad básica funcional y estructural del sistema nervioso. El encéfalo humano contiene alrededor de 100.000 millones de neuronas. (Rudolf, 2009)

Aunque pueden tener distintas formas y tamaños, todas las neuronas tienen una estructura básica y constan de 3 partes esenciales: cuerpo neuronal, dendritas y axones.

1. El cuerpo o soma neuronal contiene el núcleo y el citoplasma, con todos sus orgánulos intracelulares, rodeado por la membrana plasmática (ver figura 3).

2. Las dendritas son prolongaciones cortas ramificadas, en general múltiples, a través de las cuales la neurona recibe estímulos procedentes de neuronas vecinas con las cuales establece una sinapsis o contacto entre células (ver figura 3).

3. El axón es una prolongación, generalmente única y de longitud variable, a través de la cual el impulso nervioso se transmite desde el cuerpo celular a otras células nerviosas o a otros órganos del cuerpo (ver figura 3).

Cerca del final, el axón, se divide en terminaciones especializadas que contactarán con otras neuronas u órganos efectores. El lugar de contacto entre dos neuronas o entre una neurona y un órgano efector es una sinapsis. Para formar la sinapsis, el axón de la célula pre sináptica se ensancha formando los bulbos terminales o terminal pre sináptica los cuales contienen sacos

membranosos diminutos, llamados vesículas sinápticas que almacenan un neurotransmisor químico. La célula pos sináptica posee una superficie receptora o terminal pos sináptica. Entre las dos terminales existe un espacio que las separa llamado hendidura pos sináptica. (Rudolf, 2009: 38)

Las neuronas están sostenidas por un grupo de células no excitables que en conjunto se denominan neuroglia. Las células de la neuroglia son, en general, más pequeñas que las neuronas y las superan en 5 a 10 veces en número. Las principales células de la neuroglia son: atrocitos, oligodendrocitos, células ependimarias, células de Swchann, y células satélites. (Rudolf, 2009: 39)

#### **FIGURA 3**

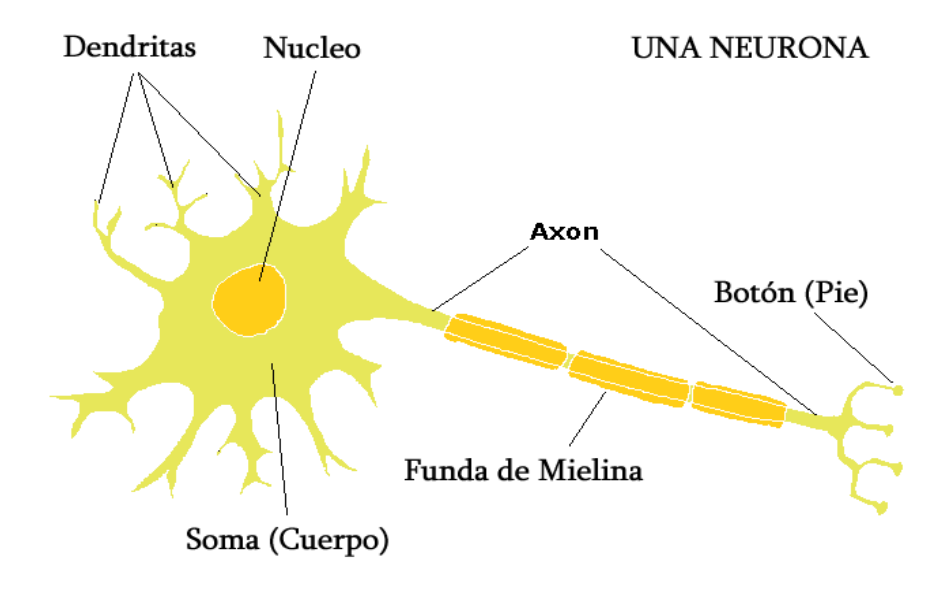

## **NEURONA TIPICA Y SUS PARTES**

## **Fuente: Dr. C. George Boeree, Departamento de Psicología - Universidad de Shippensburg**

**<http://www.psicologia-online.com/ebooks/general/neuronas.htm>**

## <span id="page-21-0"></span>**3.3. SINAPSIS**

Las neuronas, unidades especializadas en la generación y conducción de señales nerviosas, reciben mensajes neurales y emiten los propios a través de sitios de unión diferenciados llamados sinapsis (ver la figura 4). (CARDINALI, 11ava Edición)

# **FIGURA 4**

## **SINAPSIS**

Fuente: [http://ciberapitbiomedical.blogspot.com/2014/09/cerebro-la](http://ciberapitbiomedical.blogspot.com/2014/09/cerebro-la-sinapsis-cognitiva.html)[sinapsis-cognitiva.html](http://ciberapitbiomedical.blogspot.com/2014/09/cerebro-la-sinapsis-cognitiva.html)

## **3.3.1. Anatomía y fisiología de la sinapsis**

¨La unión entre una neurona y la siguiente recibe el nombre de sinapsis.¨

Según Cardinali, en su libro Neurofisiología, las sinapsis pueden dividirse en tres grupos: Sinapsis químicas, Sinapsis eléctricas (en la que nos enfocaremos), Sinapsis mixtas. (Guyton, 2011).

## **3.3.2. Sinapsis Eléctrica**

En este tipo de Sinapsis ambas porciones de las neuronas en contacto están muy cercanas entre sí y están unidas por espacios de interconexión denominados Conexiones que conforman canales iónicos que intercomunican ambas células. Las Sinapsis eléctricas (ver figura 5):

Son Bidireccionales o sea que el estímulo eléctrico puede ser transmitido desde la neurona A hacia la B y desde la neurona B a la A.

La transmisión es Infalible, o sea que siempre logra generarse un Potencial de Acción en la Neurona Pos sináptica.

- Transmiten el Potencial de Acción a gran velocidad.
- Son poco frecuentes.

Se observan en el Sistema Nervioso fetal donde cumplirían con la función de coordinar la maduración de diferentes grupos neuronales.

En el Sistema Nervioso adulto se las encuentra relacionadas con los reflejos de Huida y en el Hipotálamo con el objetivo de sincronizar las descargas neuronales. Son el primer tipo de Sinapsis que apareció en la escala Filogenética.

#### **FIGURA 5**

#### **Sinapsis Eléctrica**

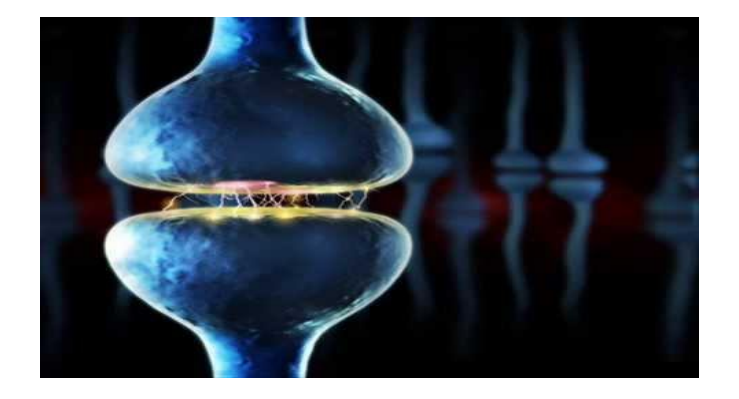

Fuente: https://sp.depositphotos.com/195905952/stock-photo-synapsestructure-permits-neuron-nerve.html

## <span id="page-23-0"></span>**3.4. MECANISMOS Y VÍAS DEL DOLOR.**

#### <span id="page-23-1"></span>**3.4.1. Finalidad del Dolor.**

El dolor es una sensación (estímulos externos que se producen en la conciencia y que es recogida por medio de alguno de los sentidos.) que desencadena el sistema nervioso. El dolor puede ser agudo (con movimiento) o sordo (sin movimiento). Puede ser intermitente o ser constante (ver figura 6).

Puede sentir dolor en algún lugar del cuerpo, como la [espalda,](https://medlineplus.gov/spanish/backpain.html) el [abdomen,](https://medlineplus.gov/spanish/abdominalpain.html) el [pecho](https://medlineplus.gov/spanish/angina.html) o la [pelvis.](https://medlineplus.gov/spanish/pelvicpain.html) O puede sentir dolor generalizado, como los dolores musculares. El dolor puede ayudar a diagnosticar un problema. Sin dolor, usted podría lastimarse gravemente sin saberlo o no darse cuenta de que tiene un problema médico que requiere tratamiento. Una vez que el problema se trata, el dolor suele desaparecer. Sin embargo, a veces el dolor continúa durante semanas, meses o años. Esto se conoce como dolor crónico. Algunas veces el dolor crónico se debe a una causa constante, como cáncer o artritis. Otras veces la causa es desconocida. Una persona puede tener más de un tipo de dolor crónico al mismo tiempo. (Daniel, 2007)

#### **FIGURA 6**

#### **DOLORES**

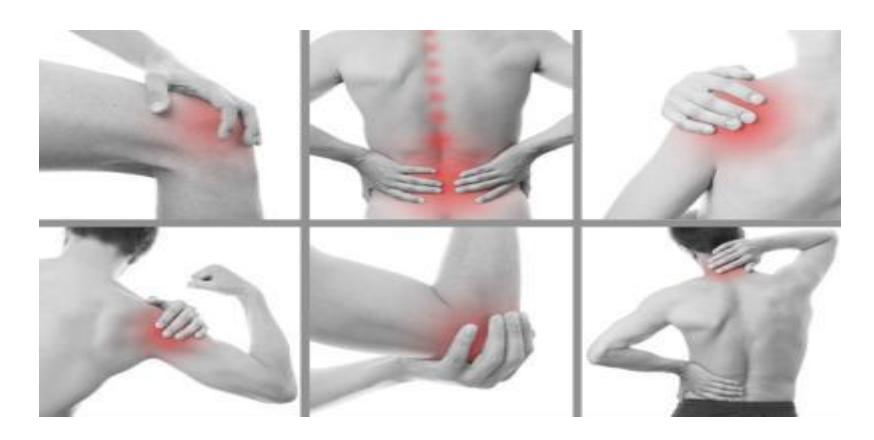

Fuente: [http:// dolor-en-las-articulaciones-con-gota.html](http://alimentosparacurar.com/remedios-caseros/n/7962/beneficios-del-fresno-para-aliviar-el-dolor-en-las-articulaciones-con-gota.html)

#### **A. Características generales.**

El dolor es una experiencia privada y la información sobre el mismo puede venir solamente del que la sufre.

El dolor no es una sensación pura, siempre se mezcla con otras sensaciones corporales como presión, estiramiento, ardor, tacto, calor, frio. El dolor incluye una cualidad efectiva de sufrimiento, incomodidad, tensión, aflicción y castigo. (Daniel, 2007:25)

#### **B. Clases y cualidades del dolor.**

Tomando en cuenta la velocidad de propagación, el dolor ha sido clasificado en "rápido o agudo" y dolor "lento o crónico".

#### **C. Dolor rápido o agudo.**

El dolor rápido se siente 0.1 segundos después de que se aplica un estímulo doloroso, generalmente son temporales. Una forma de percibir esta clase de dolor es al clavar una aguja en la piel. Las señales de dolor rápido o agudo se transmiten a la medula espinal por fibras de tipo A-delta. Es superficial, no es percibido por la mayoría de los tejidos profundos del organismo. Avisa al individuo de un factor lesivo y por tanto para que esa persona reaccione o se retire inmediatamente del estímulo.

#### **D. Dolor lento o crónico.**

El dolor lento comienza después de solo 1 segundo o más y aumenta lentamente por segundos o minutos, el resultado final de esta sensación es el sufrimiento intolerable de un dolor muy prolongado. Las señales de dolor lentocrónico se transmiten por fibras de tipo C. esta clase de dolor suele acompañarse de destrucción de los tejidos. Puede observarse en la piel casi cualquier órgano o tejido profundo. (Daniel, 2007:27)

## <span id="page-25-0"></span>**3.5. RECEPTORES Y ESTÍMULOS DEL DOLOR.**

Los receptores del dolor, también llamado cociceptores, son terminaciones nerviosas libres, con ramificaciones de fibra C y de fibra A delta, mencionadas en el marco teórico. Allí se inicia la despolarización de la membrana y la transmisión de los impulsos dolorosos hacia la medula espinal. El dolor puede provenir de tres zonas corporales; dolor superficial o cutáneo, dolor musculo-esquelético o profundo y dolor visceral. (Calleja, 2011).

#### **FIGURA 7**

#### **Terminaciones Nerviosas Libres**

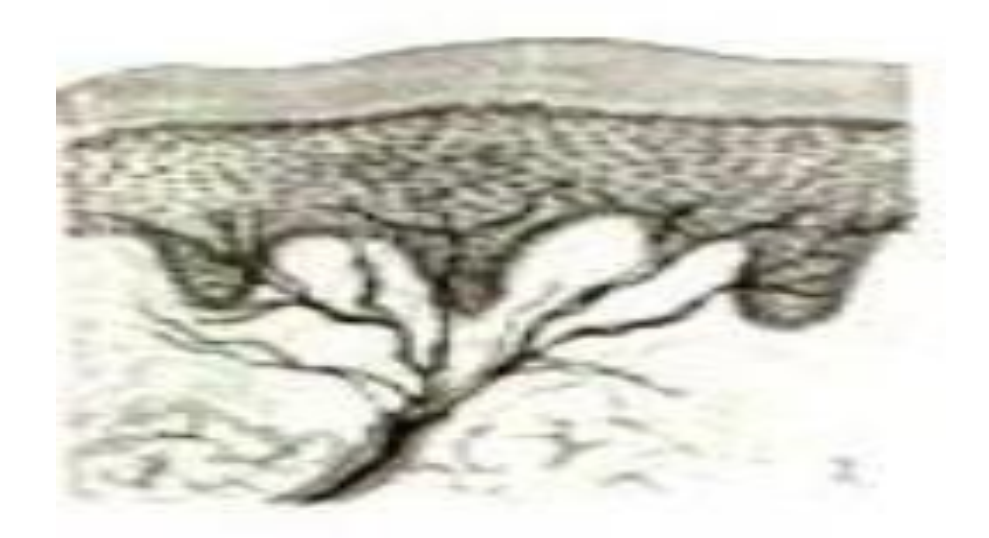

#### **Fuente: apuntomania.wordpress.com**

Existen tres tipos de estímulos que pueden disparar a los receptores de dolor: mecánicos, térmicos y químicos. En general el dolor rápido aparece al aplicar estímulos mecánicos y térmicos, mientras que el dolor lento puede obedecer a las tres clases de estímulos. Estos estímulos pueden provocar la liberación de una variedad de químicos como: prostaglandinas, bradicinas,

serotoninas, sustancia P. estos químicos sensibilizan los receptores, provocando la despolarización de la membrana

A diferencia de la mayoría de los demás receptores sensoriales del organismo, los receptores del dolor se adaptan muy poco y a veces nada en absoluto. De hecho, en algunas circunstancias, la excitación de los receptores del dolor se vuelve cada vez mayor, especialmente en el caso del dolor lento o crónico mientras el estímulo sigue actuando. Este aumento en la sensibilidad de los receptores del dolor se llama hiperalgesia. Muy similar a esta es la hiperestesia, pero este excluye a los sentidos especiales. (Calleja, 2011:56).

Es fácil comprender la importancia de esta falta de adaptación de los receptores del dolor porque, gracias a ella, el paciente se mantiene informado de que el estímulo lesivo causante del dolor sigue actuando.

#### <span id="page-26-0"></span>**3.6. NIVELES DE CONTROL DEL DOLOR.**

Los niveles de control del dolor varían según el nivel del daño al organismo, que provoca una intensidad de dolor proporcional a la misma, el cual es percibido más intensamente en ciertos lugares que en otros. A demás la intensidad de dolor no es igual en las personas. (Hershel, 2000)

Este control se puede dividir en tres niveles: primer nivel o control puente, segundo nivel o nivel central y de tercer nivel o nivel final.

#### <span id="page-26-1"></span>**3.7. PRIMER NIVEL O CONTROL PUENTE.**

Este nivel es el más importante, porque los otros dos niveles se relacionan con él de forma dependiente, es decir que si uno de los otros dos ocurre, indirectamente activa el primer nivel, el cual responde a dolores leves de nivel superficial.

El control se efectúa a nivel de la medula espinal, dado que las fibras C transmiten el dolor hacia la segunda neurona en ese punto. Las fibras A beta que responden a estímulos de tacto, provocan un bloqueo de la transmisión de dolor a ese nivel, es por eso que cuando sufrimos un golpe, con magnitud de sensación de dolor correspondiente a las mencionadas anteriormente y realizamos un frotamiento alrededor del mismo, provoca un alivio de dolor. En este mecanismo se basa la teoría del dolor de Melzack y Wall. (Hershel, 2000:86)

#### **FIGURA 8**

# **Clasificación de las Fibras Nerviosas en el Asta Posterior de la Medula Espinal.**

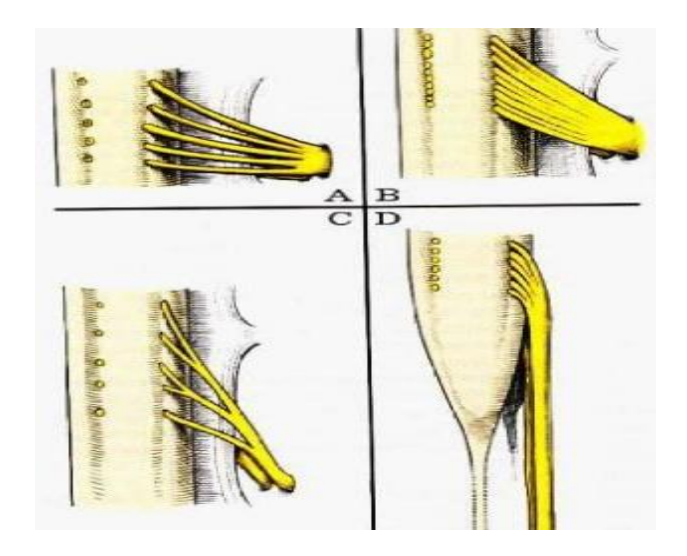

**Fuente: Neuroanatomía Esencial NETTER.**

#### <span id="page-27-0"></span>**3.8. SEGUNDO NIVEL O NIVEL MEDIO.**

Responde a dolores con efectos de daño a nivel superficial, que se denominan dolores de nivel más profundo. El control se hace a un nivel más alto, debido a su mayor intensidad en las regiones de la sustancia gris y el núcleo rafe magno, que se encuentra en alguna parte del encéfalo. El efecto que se tiene al estimular estas zonas, afecta al primer nivel de dolor, provocando la anestesia requerida para el paciente. (Hershel, 2000:86)

#### <span id="page-28-0"></span>**3.8.1. Tercer Nivel o Nivel Final.**

Responde a dolores mucho más fuertes, con cobertura más amplia, el nivel de control se lo realiza en niveles más altos que los anteriores, a la altura del cerebro, en el hipotálamo de diencefalo. El efecto que se tiene al estimular estas zonas, afecta al segundo nivel de control, que a su vez afecta al primero, provocando la analgesia requerida. (Hershel, 2000:87)

#### <span id="page-28-1"></span>**3.9. VÍAS CENTRALES DEL DOLOR.**

#### **3.9.1. Aferencias Nociceptivas al S.N.C. (Neurona de primer orden).**

Las fibras aferentes primarias que inervan los nociceptores periféricos tienen sus cuerpos celulares en los ganglios raquídeos, alcanzando sus ramas centrípetas la médula espinal a través de las raíces dorsales y terminando en la sustancia gris del asta posterior. Por tanto la primera neurona de las vías del dolor, tiene su extremo distal en la periferia, el cuerpo en el ganglio raquídeo y el extremo proximal en el asta posterior de la médula espinal.

Con técnicas de marcaje intracelular se han podido identificar las terminaciones proximales de las fibras sensoriales aferentes, obteniendo los patrones anatómicos de distribución en asta posterior de la médula, observándose que esta distribución depende en gran medida de las propiedades funcionales de los receptores sensoriales a los que inervan. [\(http://www.scartd.org/arxius/anatodolor\)](http://www.scartd.org/arxius/anatodolor)

## **3.9.2. Transmisión del impulso nervioso a la Médula Espinal.**

La médula espinal constituye la primera estación sináptica y el filtro que permite eliminar los mensajes innecesarios así como amplificar aquéllos más importantes.

## **3.9.3. Modulación de la transmisión en la Médula Espinal.**

Las neuronas de la sustancia gelatinosa de la médula son capaces de transmitir información desde fibras somato sensitivas aferentes primarias y de proyectar esta información transformada hacia otros centros. (Perena, Romera 2011)

## **FIGURA 9**

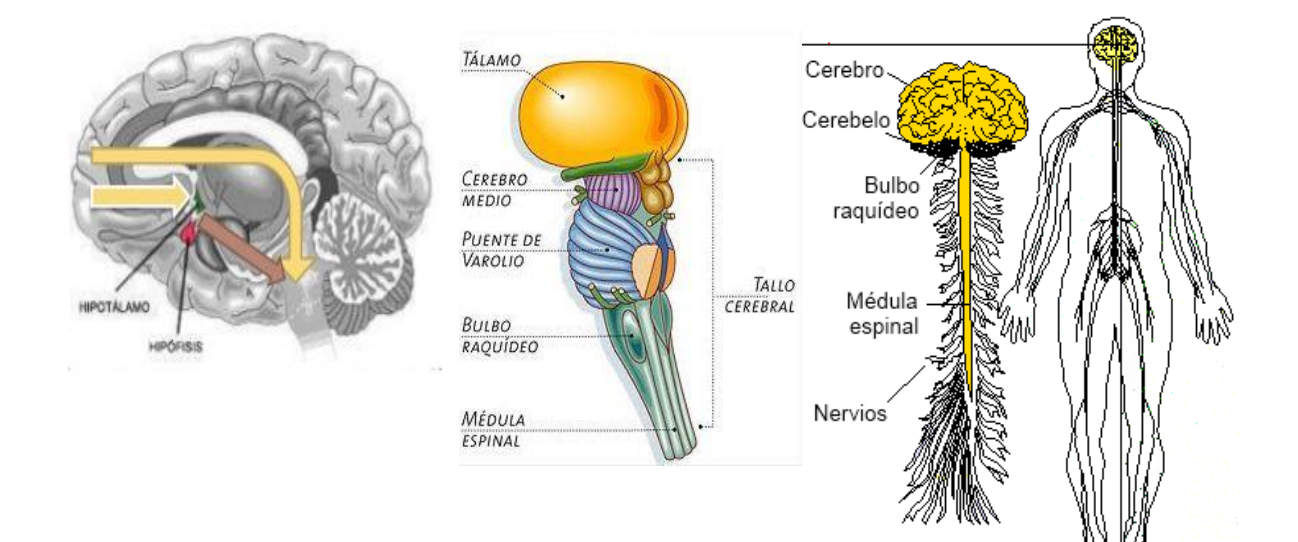

## **TRANSMISION DEL DOLOR**

Fuente:<http://brigutbiology.es.tl/El-bulbo-raqu%EDdeo.htm>

[http://cuadrocomparativo.org/cuadros-comparativos-y-sinopticos-sobre](http://cuadrocomparativo.org/cuadros-comparativos-y-sinopticos-sobre-sistema-nervioso-y-endocrino/)[sistema-nervioso-y-endocrino/](http://cuadrocomparativo.org/cuadros-comparativos-y-sinopticos-sobre-sistema-nervioso-y-endocrino/)

De lo explicado anteriormente se puede concluir que las señales nerviosas de naturaleza eléctrica tales como las de sensación de dolor, viajan por las diferentes fibras nerviosas, a causa de, por ejemplo estímulos generados algún daño real o psíquico. La práctica de estimular el sistema nervioso con señales eléctricas artificiales para diferentes propósitos, como el de disminuir la percepción de síntomas tales como el dolor, se conoce como electroterapia.

#### <span id="page-30-0"></span>**3.10. ELECTROTERÁPIA.**

Es el estudio de la electricidad en sus diferentes manifestaciones, formas y modulaciones que forman parte de la terapéutica médica utilizada en la medicina física aplicada al organismo humano para el tratamiento de los trastornos neuro musculo esqueléticos y de otros aparatos y sistemas accesibles a su aplicación.

Con la electroterapia aplicada vía transcutanea tratamos de sustituir a los impulsos eléctricos propios del sistema nervioso y para obtenerlo necesitamos estimuladores que lo consigan y que sean capaces de superar las barreras piel, tejido celular subcutáneo y distancia hasta el nervio o fibra muscular pretendido. Por otra parte estos estimuladores deben conseguir respuestas que el propio sistema nervioso es incapaz de provocar (como el tratamiento de parálisis). El sistema nervioso genera pulsos o picos de corriente triangulare normalmente bifásicos. (José, 2013)

#### **FIGURA 10**

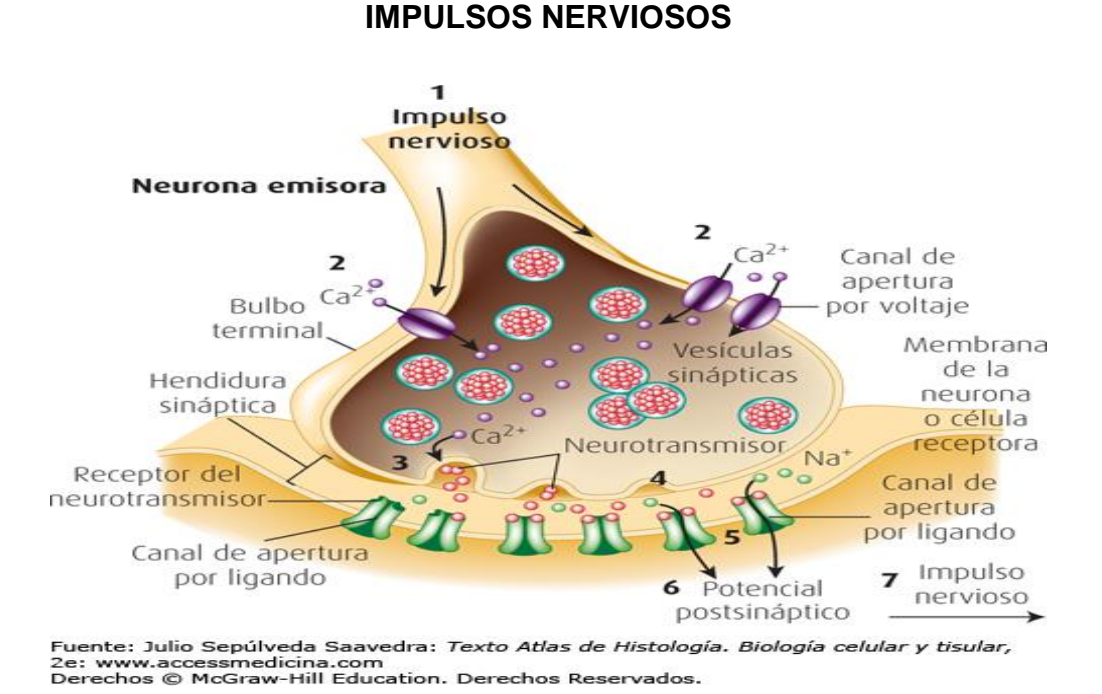

Por otra parte los pulsos eléctricos aplicados desde el exterior se pueden regular en intensidad, frecuencia, forma, etc. Asi se provocaran respuestas diferentes en el sistema nervioso. Normalmente en la electroterapia se juega con tres parámetros básicos:

- Intensidad o Amplitud.
- Tiempo del Pulso o Anchura.
- Forma.

Para realizar la aplicación de las diversas formas de corriente de terapia es necesario:

- 1. Saber las características físicas de cada corriente.
- 2. Conocer los efectos fisiológicos y su mecanismo de acción.
- 3. Dominar en forma óptima las indicaciones y contraindicaciones del tipo de corriente utilizado.
- 4. Administrar un tratamiento eficaz, es decir que se consiga eliminar completamente la patología en el menor tiempo posible y sin daños colaterales.
- 5. Adaptar los tratamientos cuando sea necesario.
- 6. Evaluar los resultados en forma precisa.

## <span id="page-32-0"></span>**3.11. ANTECEDENTES DE LA ELECTROTERAPIA.**

#### <span id="page-32-1"></span>**3.11.1. TEORIAS DE REDUCCIÓN DEL DOLOR.**

Existen varios métodos para la reducción del dolor, basados en teorías que experimentalmente se comprobaron, que actúan por diversos y determinados mecanismos. Refiriéndonos a la electroterapia, se evidenciara el papel importante que tiene la duración de fase, la frecuencia y la amplitud.

Entre las teorías de reducción del dolor más actuales e importantes se tiene tres, que se fundamentan sobre la reducción del dolor mediante estimulación eléctrica, estas tres teorías hacen referencia a los tres niveles de control mencionados en el anterior capitulo. De estas solo se explicar una de ellas debido a que las otras dos tienen relación con ella, es decir que al producir una las otras dos se producen de forma indirecta, consiguiéndose la buscada reducción del dolor. (José, 2013:65)

# **3.11.2. TEORÍA DE LA PUERTA DE CONTROL O DE NIVEL 1 (MELZACK Y WALL)**

Se basa en la aceptación de que el estímulo de los nervios gruesos mielinizados, tipo Abeta, produce un bloqueo a nivel de la medula espinal. Este bloqueo evita la transmisión del estímulo doloroso al cerebro, que esta

conducido por nervios más delgados no mielinizados, tipo C. en otras palabras por medio de estímulo selectivo de los nervios tipo Abeta se obtiene un bloqueo de la conducción del estímulo por los nervios tipo C. este último estimulo tipo C, no es deseable ya que está encargado de transmitir la sensación dolorosa. (José, 2004)

#### **FIGURA 11**

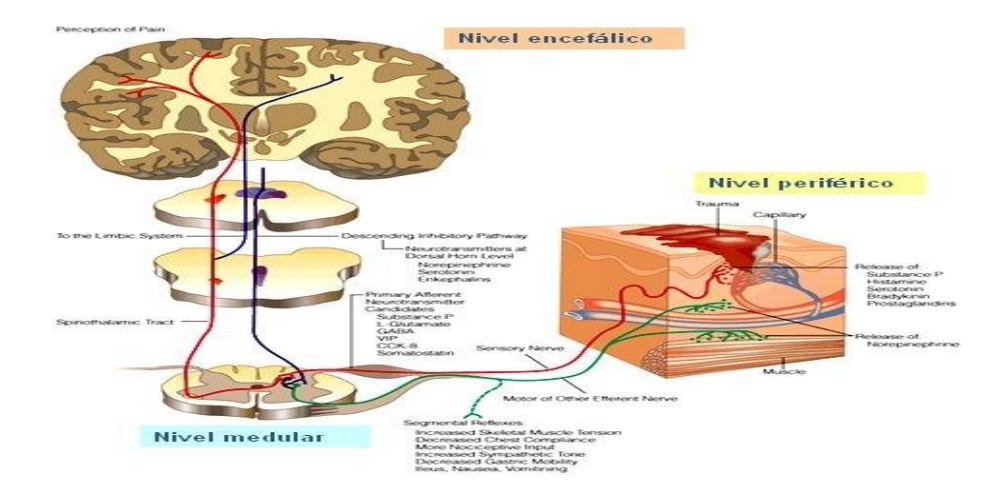

#### **Teoría de la Compuerta del Dolor.**

**Fuente: fissioterapia.blogspot.com**

#### <span id="page-33-0"></span>**3.12. ESTIMULACIÓN SELECTIVA.**

De la teoría anteriormente explicada se deduce que es preferible la estimulación de los nervios A-Beta. Ademas, en la estimulación selectiva muscular, es preferible la estimulación de los nervios motores A-Alfa. Alguno de los investigadores que estudiaron la estimulación selectiva de nervios periféricos son Howson, Lullies y Wyss.

**Howson**, afirma que para estimular los nervios A-Beta, asi como para estimular los nervios motores tipo A-Alfa, lo mejor es emplear duraciones de fase muy cortas menores a 200 us. Es posible estimular los nervios motores y/o sensitivos sin estimular a la vez los nervios delgados no mielinizados

(encargados de transmitir el estímulo doloroso). Se trata de un rango de intensidad amplio con duraciones de impulso mayores, sin embargo, las diversas curvas corriente/tiempo (i/t), están tan juntas que un ligero aumento en la duración de impulso provocaría estimulación de los nervios delgados, tratándose en este caso de un rango de intensidad más estrecho. (José, 2004:70)

**Lullies**, presenta una serie de condiciones que deben reunir las corrientes alternas sinusoidales para estimular de forma sectiva las fibras nerviosas gruesas, los mismos que han sido investigadas y que las citaremos a continuación:

- Amplitud de corriente relativamente baja.
- Frecuencia relativamente alta (superior a 3 Hz).

**Wyss**, estudio la selectividad de impulsos de corriente continua con diferentes duraciones de fase para las fibras A y B. según este investigador las fibras A son estimuladas selectivamente por impulsos con duración de fase breve y de menor amplitud que los que se necesitan para la estimulación selectiva de fibras B. Wyss indica que las corrientes di adinámicas son las óptimas para la estimulación de las fibras gruesas.

Las investigaciones mencionadas indican también que la amplitud desempeña un papel importante en la estimulación selectiva. Al ser aumentada la amplitud en el caso de personas sanas, se produce las siguientes reacciones:

- Se alcanza el umbral de sensibilidad.
- Se alcanza el umbral de exitacion.

 Se alcanza el umbral del dolor (el paciente experimenta contraccione y dolor.

Este efecto se produce con todas las formas de corriente, para ello es necesario previamente conocer la sensibilidad del paciente, esto se logra empezando con la amplitud más baja hasta encontrarlo. (José, 2004:72)

#### <span id="page-35-0"></span>**3.13. EFECTOS DEL T.E.N.S EN EL ORGANISMO.**

Según los rangos de los parámetros a ser utilizados podemos conseguir diferentes tipos de reacciones dentro del organismo.

Convencional, es efectivo en casos de hiperestesia debida a lesiones de los nervios periféricos, dolores fantasmas, cicatrices dolorosas, dolores postoperatorios y también tratamientos de lumbalgias.

## <span id="page-35-1"></span>**3.14. NATURALEZA ELÉCTRICA DEL CUERPO HUMANO.**

El cuerpo humano es un electrolito de conducción variable por las diferentes resistencias de cada uno de sus tejidos, dependiendo de la cantidad de líquidos y sustancias electrolíticas contenidas en cada uno de ellos.

El musculo es el tejido que mayor cantidad de líquido y electrolitos contiene por lo tanto es un buen conductor, el hueso contiene menor cantidad de líquido y por lo tanto es más conductor, la piel húmeda es mejor conductora de la corriente eléctrica respecto al tejido celular subcutáneo. La piel seca opone cierta resistencia, para disminuir esta resistencia se usa el calentamiento y la humidificación de la piel. (Daniel, 2007)
## **3.15. EFECTOS DE LA CORRIENTE ELÉCTRICA SOBRE EL TEJIDO.**

La corriente eléctrica en general produce en los tejidos los siguientes efectos:

- A. Efectos primarios o físicos.
- B. Efectos secundarios o biológicos.

#### **A. Efectos Primarios o físicos.**

Estos pueden ser químicos o iónicos y termales.

#### **Efectos Químicos o Iónicos.**

Las sustancias como los ácidos, sales y bases que en disolución, tienen la propiedad de ser conductoras de la corriente eléctrica reciben el nombre de electrolitos, las demás sustancias se consideran no electrolitos. El fenómeno de conducción de carga eléctrica a través de los electrolitos recibe el nombre de Electrolisis, esta tiene lugar se el campo eléctrico tiene siempre el mismo sentido que será dado por la corriente eléctrica.

También la corriente eléctrica produce disociación de iones de una sustancia o medicamento, estos se transportan a través de la piel penetrando al organismo, este procedimiento se llama Iontoforesis.

De igual forma se puede producir la transportación de moléculas no disociadas como las proteínas y de coloides, debido a la absorción de esta partículas por los iones eléctricos, de esa manera las moléculas cargadas positivamente se desplazan hacia el cátodo lo que constituye la Cataforesis, en cambio las moléculas con cargas negativas se desplazaran al ánodo lo que constituye la Anaforesis. El conjunto de las dos se denomina Electroforesis.

El paso de contenido líquido puede también producirse a través de una membrana con una carga eléctrica lo que se denomina Electroósmosis. Estos fenómenos químicos que están en relación con el paso de la corriente eléctrica a través del tejido reciben el nombre de fenómenos Electroquinénitos, que a su vez pueden producir procesos secundarios químicos y coloidales. (José, 2004:93)

#### **Efectos Termales.**

Así como la corriente eléctrica produce calor a través de un conductor, en el organismo se produce este mismo efecto que se hace más evidente con las corrientes de alta frecuencia, mientras que las de baja frecuencia producen un efecto termal mínimo.

#### **B. Efectos secundarios o Biológicos.**

Estos efectos secundarios son aquellos producidos a nivel de las diferentes células, tejidos, órganos, aparatos y sistemas del cuerpo humano como por ejemplo a nivel del sistema vasomotor neuromuscular, en el metabolismo local y general. Estos efectos son producidos en forma directa o indirecta por las diferentes formas de corriente eléctrica. (José, 2004:94)

### **3.16. IMPEDANCIA ELÉCTRICA.**

Cuando la corriente eléctrica alterna circula por un circuito, las resistencias no son los únicos componentes pasivos o consumidores de energía, lo son también otros elementos como los condensadores y las autoinducciones o inductores que constituyen las reactancias. En general los distintos componentes de un circuito de corriente alterna poseen a la vez resistencia y reactancia.

En conclusión, ante la presencia en un circuito de corriente alterna, de una resistencia, una inductancia y una capacitancia, se hace necesario

introducir un nuevo parámetro representativo del comportamiento de los materiales frente a la corriente eléctrica alterna que es la impedancia, la misma que se mide en Ohmios.

La materia viva puede considerarse como un elemento eléctrico pasivo que presenta un triple carácter: resistivo, capacitivo e inductivo. La impedancia cutánea constituye el mayor obstáculo al paso de las corrientes de baja frecuencia y va a ser variable ya que depende de diversos factores como la superficie de los electrodos, temperatura, humedad, grosor, sudor, grasa y pilosidad; se la puede reducir aplicando geles conductivos, aumentado la superficie de los electrodos, limpiándola, eliminando la pilosidad excesiva, sin embargo se mantiene elevada en comparación con la impedancia de los tejidos subcutáneos.

El estado de los tejidos es otro factor importante que modifica la impedancia, así por ejemplo en los tejidos muertos las membranas que son los condensadores del material biológico están destruidas y el tejido solo muestra resistencia óhmica. (Rodríguez 2001)

#### **3.17. TIPOS Y POSICIÓN DE LOS ELECTRODOS PARA EL TRATAMIENTO.**

#### **3.17.1. Tipos de Electrodos.**

Los electrodos son los conductores de corriente, para su aplicación en un determinado segmento del cuerpo, estos pueden ser de plomo, zinc, estaño, acero, aluminio, de goma, silicona. Los que están constituidos por metales, tienen el peligro de que puedan producir disociación de iones, penetrar al organismo como sucede en la iontoforesis, producir efectos adversos para su utilización, siempre deben ser protegidos por cubrientes que reciben el nombre de guarniciones, las cuales pueden ser de algodón, esponja o franela. (Noriega 2016)

Las guarniciones siempre deben de estar húmedas, de esta manera se evitara irritaciones cutáneas que pueden convertirse en quemaduras, también sirve para disminuir la resistencia de la piel.

Los electrodos pueden ser sujetados con cintas de goma, sacos de arena, almohadillas. Entre los diferentes tipos de electrodos se tienen los de placa y de copa.

#### **Electrodos de Placa.**

Pueden ser de metal o de goma, son de diferente tamaño, en la parte media se encuentran en contacto con el cable conductor. Se emplean cubrientes para su uso, estos se utilizan generalmente en superficies planas y regulares del cuerpo.

#### **Electrodos de Copa.**

Tienen la forma de copa en cuyo interior está el electrodo sobre el cual se coloca la esponja húmeda, estos son manejados por medio de un mango, existen varios tamaños y se usan en regiones convexas, como la cervical y las diferentes articulaciones.

Los electrodos más utilizados hoy en día son de forma plana, y presentan variadas formas:

## **FIGURA 12**

## **FORMAS Y TAMAÑOS DE ELECTRODOS**

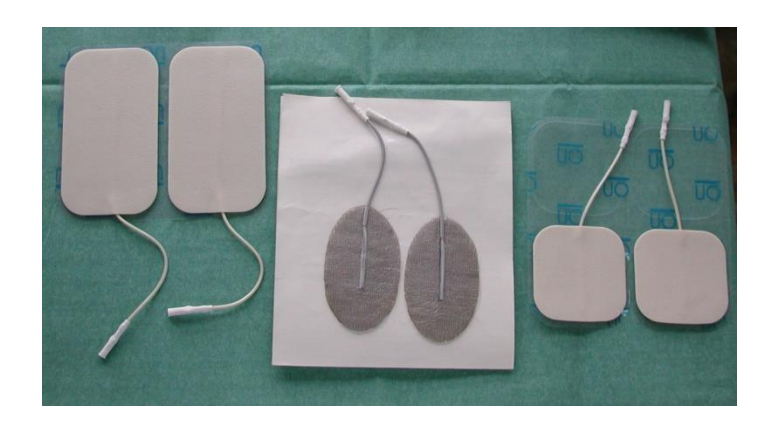

Fuente: http://www.blogdefisioterapia.com/electroterapia-colocacion-deelectrodos

## **3.17.2. Posición de los Electrodos.**

Generalmente se los coloca alrededor de la superficie dañada, peso si los dolores son muy fuertes de gran superficie se los posiciona en las regiones de los nervios principales, que llegan a niveles 2 y 3 del control del dolor. (Carlos, 2004)

### **3.18. TRANSCUTANEOUS ELECTRICAL NERVE STIMULATION (TENS)**

### **Estimulación nerviosa eléctrica transcutánea** (ENET = TENS)

La TENS se emplea para el tratamiento del dolor agudo y crónico en forma aislada o en combinación con otras modalidades terapéuticas, aunque puede ser empleada en afecciones no dolorosas. En electroterapia se clasifica como un tipo de corriente de baja frecuencia

Técnica analgésica - Aplicación local de impulsos eléctricos alternos mediante la colocación de electrodos sobre la superficie de la piel. (Carlos, 2004:25)

## **3.19. PARÁMETROS ELÉCTRICOS**

· El impulso eléctrico puede representarse gráficamente como una onda bifásica, que puede ser simétrica o asimétrica (Figura 13). También, monofásicas (corriente directa) o bifásicas (corriente alterna), ya que por lo general no se emplea la corriente directa pues al transportar iones a la piel, causan irritación cutánea y descomposición de los electrodos, lo que se evita con la corriente alterna ya que los iones fluyen primero en una dirección y luego en la opuesta. (Carlos, 2004:28)

#### **FIGURA 13**

# **REPRESENTACION ESQUEMATICA DEL IMPULSO NERVIOSO ELECTRICO**

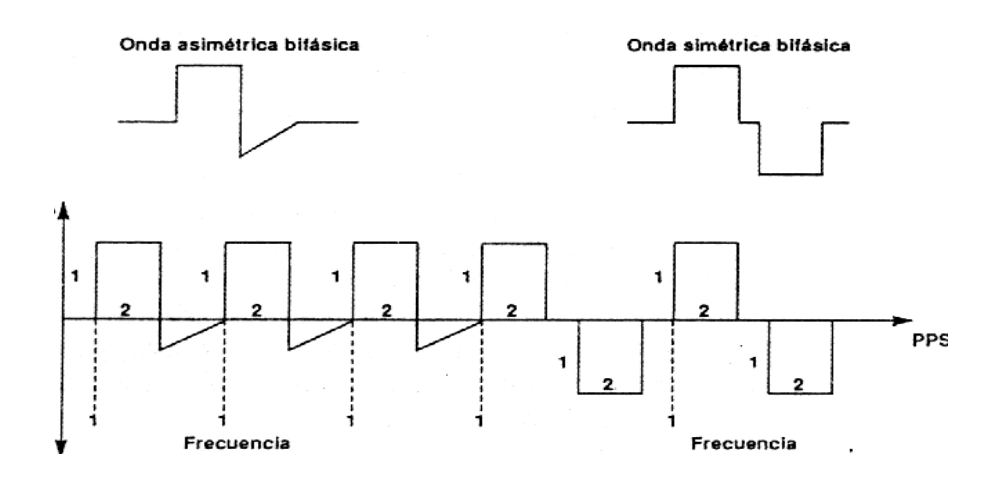

Fuente: Elaboración propia

· Frecuencia: N° de impulsos/ unidad de tiempo. Se mide en Hertzios (Hz) o pulsos por segundo (pps).

Frecuencias altas (60-100 Hz) producen una sensación de "hormigueo" sobre la zona estimulada.

Frecuencias bajas (< 10 Hz) a la intensidad adecuada contracción muscular.

· Intensidad: Se mide en miliamperios (mA). Suele estar graduada entre 0 - 90 mA. La intensidad debe ser

Suficiente para que el paciente note una sensación de hormigueo agradable.

· Anchura del pulso: Tiempo que dura el flujo de corriente en cada pulso. Se mide en microsegundos (m s).

A medida que se incrementa aumenta el área de parestesia y la capacidad de penetración del campo

#### **3.19.1. Rangos operativos de frecuencia de la electroterapia.**

- **Baja frecuencia:** Van desde la galvánica pura o continúa hasta corrientes con frecuencias de 100 Hz. Como formas de corriente de baja frecuencia tenemos: galvánica pura o continua (es una corriente de flujo constante sin cambios de polaridad), galvánica interrumpida o rectangular, farádica rectangular, galvano-farádica progresiva y moduladas. Con este tipo de corrientes q se trabajara, con el cual se busca sustituir estímulos fisiológicos naturales por un estímulo artificial conseguido a partir de un equipo generador. Por ejemplo, se puede estimular un músculo paralizado. La corriente va a producir la contracción del músculo al crear una diferencia de potencial entre la membrana y el interior de la fibra nerviosa excitada. También tiene un efecto analgésico, antiespasmódico, hiperemiante y térmico. (Carlos, 2004:32)
- **Media frecuencia:** Abarca frecuencias entre 801 y 20.000 Hz y son las denominadas corrientes interferenciales. Con este tipo de corrientes se consigue una baja sensación de corriente, una gran dosificación y es aplicable a todo tipo de lesiones, ya que, dependiendo de la frecuencia aplicada, conseguiremos un efecto excito-motor. Indicada en procesos de atrofia muscular por inmovilización, degeneración parcial del sistema neuromuscular, estimulación, en caso de anquilosis, contracturas,

tonificación, y en casos de problemas de circulación periférica. (Carlos, 2004:33)

- **Alta frecuencia:** Engloba frecuencias que van desde los 20.001 a los 5 MHz. Entre ellas encontramos la diatermia, que va a tener unos efectos hiperemiante, analgésicos, antinflamatorios y antiespasmódicos. La onda corta, que dependiendo de su forma de aplicación tendrá un efecto térmico o no, va a tener un efecto analgésico, relajante muscular, estimula la circulación sanguínea y favorece la cicatrización de las heridas, antinflamatoria, profiláctica en postoperatorios. También está indicada para esguinces, roturas musculares, contusiones, fracturas, osteomielitis, bursitis, sinusitis, prostatitis y estimulante de la circulación periférica, ciática. Estas indicaciones dependerán del tipo de aplicación si es onda corta continua o pulsada. (Carlos, 2004:33)
- **Microondas:** El principal efecto terapéutico es el térmico. Se va a producir una fuerte vaso dilatación, tanto arterial como venosa, aumento de la velocidad circulatoria, analgesia, antinflamatoria por lo que son muy recomendados en infecciones de órganos ajenos a la piel, como forúnculos, ántrax,... Otras de las indicaciones de la microondas es para la otitis, sinusitis, artropatías, esguinces, epicondilitis, neuritis, asma bronquial, pleuritis, procesos peri anales, cistitis, prostatitis dentro de las principales. A continuación se mencionan aspectos específicos de las corrientes de baja frecuencia con intervalos de 15 segundos de reposo. (Carlos, 2004:34)

**01 a 10 Hz**: Esta gama de frecuencias es conveniente para el ejercicio muscular en caso de atrofia por inmovilización y degeneración parcial del sistema neuromuscular. Estimula la movilidad en casos de anquilosamiento y contracciones y tonifica en caso de estreñimiento atónico.

**10 a 25 Hz:** Esta gama de frecuencias es conveniente para los problemas de circulación venosa periférica y congestión. Las ondas de

contracción rítmica de los músculos del esqueleto estimulan la circulación venosa. Completa la reeducación en caso de atrofia por inmovilización y degeneración parcial del sistema neuromuscular.

**25 a 50 Hz:** Se utiliza para reforzar el tratamiento de ejercicios de los músculos del esqueleto. Durante el tratamiento, los movimientos musculares aumentan desde pequeñas fibrilaciones a contracciones tetánicas incompletas, pero el cambio rítmico de frecuencias evita las contracciones permanentes.

**50 a 75 Hz:** Las frecuencias comprendidas actúan de forma específica sobre las fibras tipo Ib. que desarrollan la fuerza.

**50 a 100 Hz:** Utilizado como alternativa a la gama de frecuencias rítmicas de 80 a 100 Hz esta modulación de frecuencia atenúa principalmente y por largo tiempo el dolor, por lo que es indicada para todas las afecciones que solicitan este deseado efecto: ciática, lumbalgia, dolores de origen reumático y de desgaste así como distensiones.

**80 a 100 Hz:** La modulación rítmica de esta gama de frecuencias ejerce una acción sedante sobre las perturbaciones neurovegetativas, que atenúa debido a su acción simpática tónica.

**75 a 120 Hz:** A frecuencias comprendidas entre 75 a 120 Hz., se trabaja la fuerza explosiva. Para mejor rendimiento físico. Actuando a nivel de zonas específicas sobre el arco de reflejos viscerocutáneo, se pueden atenuar las distonías neurovegetativas, tales como dolores de angina de pecho, taquicardia paroxística, estreñimiento espasmódico, dismenorrea, etc. Esta gama de frecuencias posee también una acción analgésica rápida pero de corta duración. Dentro de los principales rangos de frecuencia encontramos:

**01 a 100 Hz:** El cambio permanente entre los límites de esta gama de frecuencia produce un paso rítmico de la excitación a la sedación y de efecto

tonificante a efecto hipotónico. Este fenómeno produce los efectos siguientes: estimulación de la circulación linfática, activación del metabolismo, normalización del tono muscular, inclusive sobre las paredes de los vasos sanguíneos, reabsorción rápida de edemas y hematomas y efectos de masaje sobre los músculos del esqueleto por medio de las ondas de concentración fibrilares y tetánicas de la gama de frecuencias de 01 a 50 Hz.

## **3.20. ESTIMULACIÓN ELÉCTRICA TRANSCUTÁNEA: TENS**

- Generador de impulsos.
	- o Producen impulsos constantes.
	- o Regulan.
		- Amplitud 0-120 mA.
		- Anchura 9-500 msec.
		- **Frecuencia 2-200 impulsos/seg.**
- Electrodos.
	- o Densidad de corriente uniforme.
	- $\circ$  Superficie superior a 4 cm2.
	- o Localización: Dematomo, miotomo, paravertebral, puntos dolorosos.
- Indicaciones en dolor:
	- o Agudo y crónico musculo esquelético.
	- o Postoperatorio.
	- o Cefalea.
	- o Neuropatía periférica.
	- o Dolor regional complejo.
	- o Crónico maligno.
- Contraindicaciones:
	- o Embarazo.
	- o Proximidad del seno carotideo.
	- o Portadores de marcapasos.
- Estimulación eléctrica transcutanea: tens
	- o Convencional.
	- o Acupuntura-like.
	- o Ráfagas, "Burst".
- o Breve e intenso.
- o Otras.

## **FIGURA 14**

## **TENS: SISTEMA DE APLICACIÓN**

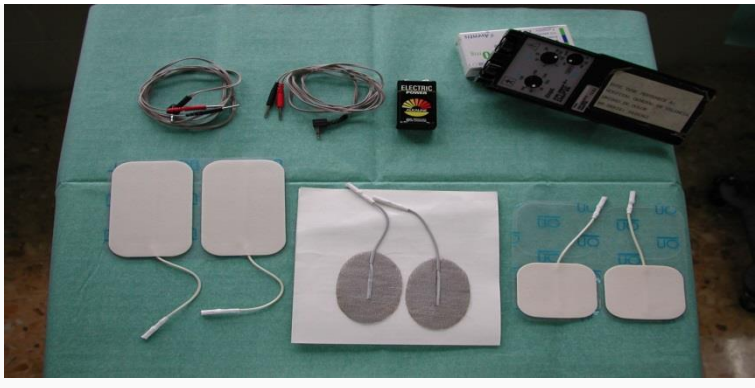

**Fuente: http://medicinadeldolor.es/wpcontent/uploads/2014/10/033\_estimulacion\_electrica\_transcutanea\_041.jpg**

## **FIGURA 15**

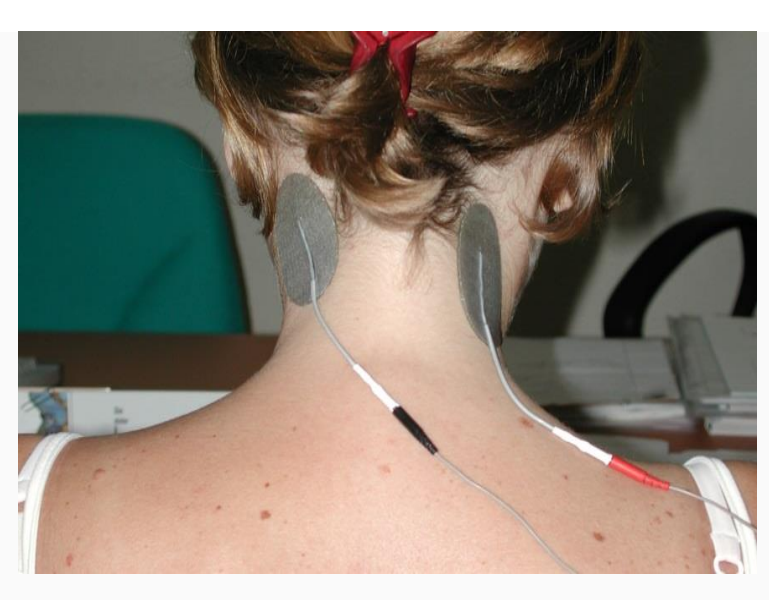

# **TENS: SISTEMA DE APLICACIÓN CERVICAL**

**Fuente: http://medicinadeldolor.es/wpcontent/uploads/2014/10/033\_ESTIMULACION\_ELECTRICA\_TRANSCUTANEA\_051.jpg**

## **FIGURA 16**

## **TENS: Sistema de aplicación lumbar**

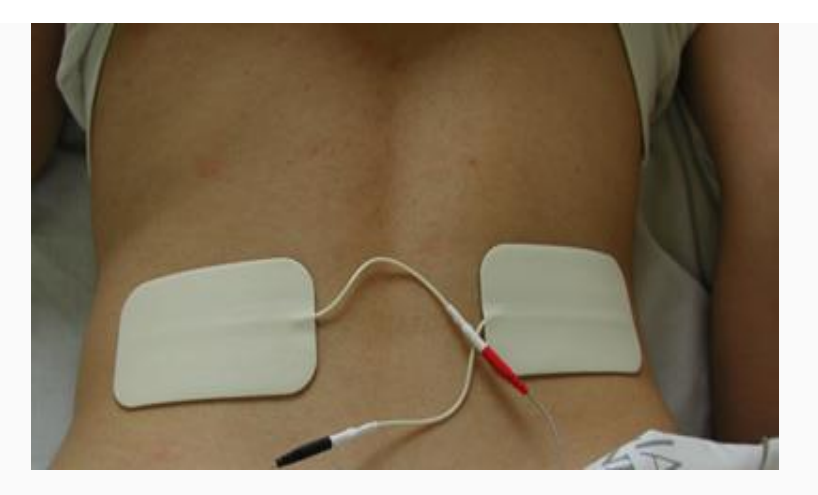

**Fuente: http://medicinadeldolor.es/wpcontent/uploads/2014/10/033\_ESTIMULACION\_ELECTRICA\_TRANSCUTANEA\_06.jpg**

# **3.21. TENS ES DE AYUDA EN EL TRATAMIENTO DE DIVERSAS SITUACIONES.**

## **INDICACIONES:**

- Dolor músculo-esquelético.
	- o Artritis reumatoide.
	- o Osteoartritis.
	- o Dolor miofascial.
	- o Dismenorrea.
	- o Dolor visceral.
- Dolor neuropático.
	- o Síndromes de desaferenciación.
	- o Dolor mantenido simpáticamente.
	- o Cefalea tensional.
	- o Neuralgia postherpética.

Hay un estudio controlado, doble ciego de Bonica de 1981 que compara la TENS con el ejercicio físico moderado y mostró un beneficio significativo solamente en el grupo de ejercicio físico. No obstante los estudios doble ciego, controlado sobre TENS han mostrado que esta terapia resulta de un beneficio significativo en el tratamiento del dolor musculo esquelético. Los que defienden su uso proponen su introducción en el tratamiento precozmente. Los pacientes que responden mejor a la terapia son aquellos con dolor neuropático o musculo esquelético. (Bonica 1981)

Los pacientes deben aprender a aplicar los electrodos sobre el área dolorosa con el dipolo paralelo al mayor número de fibras nerviosas. Deben asimismo determinar mediante ensayo-error la óptima colocación de los mismos y la intensidad del estímulo, y el médico debe animar al paciente a ajustar la unidad a demanda en busca del óptimo rendimiento del sistema. Las variables de TENS que pueden ser modificadas incluyen la intensidad del impulso, la frecuencia, la amplitud, y el emplazamiento de los electrodos. Existe diferentes modalidades de estimulación que no parecen mostrar grandes diferencias entre si. Las reacciones adversas al TENS son infrecuentes, lo más común es la hipersensibilidad en la zona de aplicación. Debe evitarse su aplicación cerca del seno

carotideo, durante el embarazo y en pacientes portadores de marcapasos.

## **3.22. EFECTOS ADVERSOS**

El único problema común asociado con TENS ha sido la irritación local de la piel, que se observa hasta en un tercio de los pacientes, probablemente debido en parte a la pérdida o el secado del gel conductor.

### **3.23. RECOMENDACIONES CLÍNICAS**

Debemos asumir una serie de condiciones en el uso de TENS. La primera y más importante tal vez sea que el clínico entienda y acepte que cualquier dolor pueda no responder a TENS a pesar de la amplia gama de patologías que hemos tratado con éxito en nuestra población de pacientes. Inicialmente TENS debe ser probado durante una hora en orden a determinar:

Si el paciente responde.

- Que el dolor no es agravado por TENS.
- Que no hay reacciones locales inmediatas.

En la mayoría de los pacientes el alivio ocurre durante la estimulación y sólo e 20% se benefician de un efecto prolongado más allá de dos horas post-TENS. Por tanto, la mayor parte de ellos precisan largas sesiones de estimulación de hasta 9 h/dia. Otros patrones de estimulación pueden ser considerados en pacientes que fallan a la estimulación convencional. Aunque el paciente es el que determina su óptima frecuencia de pulso, es frecuente que entre 1 y 70 Hz se encuentre beneficio. (Rodríguez 2000)

# **FIGURA 17**

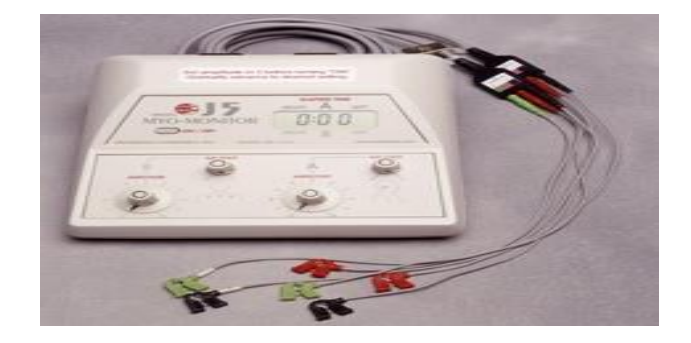

## **"EQUIPO DE TENS"**

Fuente: http://www.yvesdelessert.com (01 de febrero, de 2016)

# **3.24. REQUISITOS QUE DEBE CUMPLIR UN EQUIPO DE ELECTROTERAPIA.**

Los elementos mínimos que debe presentar un aparato son los siguientes:

- Cumplir con las normas de seguridad establecidas.
- Caja protegida contra contactos directos e indirectos del paciente.
- Bornes de salida al paciente  $[rojo (+)$  y negro u otro  $(-)]$ .
- Selector del tipo de corriente.
- Regulador de intensidad.
- Mando de aplicación intencionada. (Rodríguez 2000)

### **3.25. RESISTENCIA**

Resistencia eléctrica es toda oposición que encuentra la corriente a su paso por un circuito eléctrico cerrado, atenuando o frenando el libre flujo de circulación de las cargas eléctricas o electrones. Cualquier dispositivo o consumidor conectado a un circuito eléctrico representa en sí una carga, resistencia u obstáculo para la circulación de la corriente eléctrica. (Ver figura 18). (Albert, 2007)

> **FIGURA 18 RESISTENCIA**

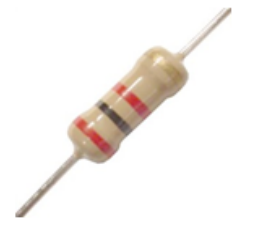

Fuente[:https://3.bp.blogspot.com/zcczpworyzs/utamzeixphi/aaay0/foufmyvuquiywt7enkmhee6kp](https://3.bp.blogspot.com/zcczpworyzs/utamzeixphi/aaay0/foufmyvuquiywt7enkmhee6kpqfil%20nd4qckgb/s1600/resistor.jpg) [qfil nd4qckgb/s1600/resistor.jpg](https://3.bp.blogspot.com/zcczpworyzs/utamzeixphi/aaay0/foufmyvuquiywt7enkmhee6kpqfil%20nd4qckgb/s1600/resistor.jpg)

## **3.26. BOTON**

Un **botón** o **pulsador** es un [dispositivo](https://es.wikipedia.org/wiki/Mecanismo) mecánico utilizado para realizar cierta función como para seleccionar opciones de menú o programar algún dato requerido. Los botones son de diversas formas y tamaños y se encuentran en todo tipo de dispositivos, aunque principalmente en aparatos eléctricos y electrónicos.

Los botones son por lo general activados, al ser pulsados con un dedo. Permiten el flujo de corriente mientras son accionados. Cuando ya no se presiona sobre él vuelve a su posición de reposo.

# **FIGURA 19 BOTON**

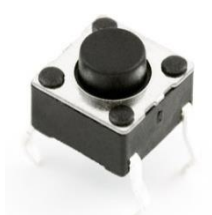

Fuente: [https://es.wikipedia.org/wiki/Bot%C3%B3n\\_\(dispositivo\)](https://es.wikipedia.org/wiki/Bot%C3%B3n_(dispositivo))

#### **3.27. TRANSISTOR**

El transistor es un [dispositivo electrónico](https://es.wikipedia.org/wiki/Componente_electr%C3%B3nico) [semiconductor](https://es.wikipedia.org/wiki/Semiconductor) utilizado para entregar una señal de salida en respuesta a una señal de entrada. Cumple funciones de [amplificador,](https://es.wikipedia.org/wiki/Amplificador) [oscilador,](https://es.wikipedia.org/wiki/Oscilador) [conmutador](https://es.wikipedia.org/wiki/Conmutador_(dispositivo)) o [rectificador.](https://es.wikipedia.org/wiki/Rectificador)

El TIP122 es un transistor de [silicio](https://www.ecured.cu/Silicio) de alta [potencia](https://www.ecured.cu/Potencia) con una polaridad npn, construido mediante el proceso de base epitaxia y designado para aplicaciones de Conmutación. Puede amplificar pequeñas corrientes (0.12 A) a tensiones pequeñas o medias y trabajar a frecuencias medianamente altas.

# **FIGURA 20 TRANSISTOR (TIP122)**

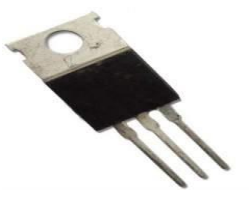

Fuente:<https://upload.wikimedia.org/wikipedia/commons/thumb>

### **3.28. ARDUINO**

**Arduino** es una plataforma de prototipos **electrónica** de código abierto (opensource) basada en hardware y software flexibles. Los proyectos

de **Arduino** pueden ser autónomos o se pueden comunicar con software en ejecución en un ordenador. Un arduino dispone de 14 pines que pueden configurarse como entrada o salida y a los que puede conectarse cualquier dispositivo que sea capaz de transmitir o recibir señales digitales de 0 y 5 V. También dispone de entradas y salidas analógicas. Mediante las entradas analógicas podemos obtener datos de sensores en forma de variaciones continuas de un voltaje. Las salidas analógicas suelen utilizarse para enviar señales de control en forma de señales PWM. (Ver tabla 1)

Puede alimentarse directamente a través del propio cable USB o mediante una fuente de alimentación externa, como puede ser un pequeño transformador o, por ejemplo una pila de 9V. Los límites están entre los 6 y los 12 V. Como única restricción hay que saber que si la placa se alimenta con menos de 7V, la salida del regulador de tensión a 5V puede dar menos que este voltaje y si sobrepasamos los 12V, dañaríamos la placa. (Ver tabla 1). (Òscar, 2013)

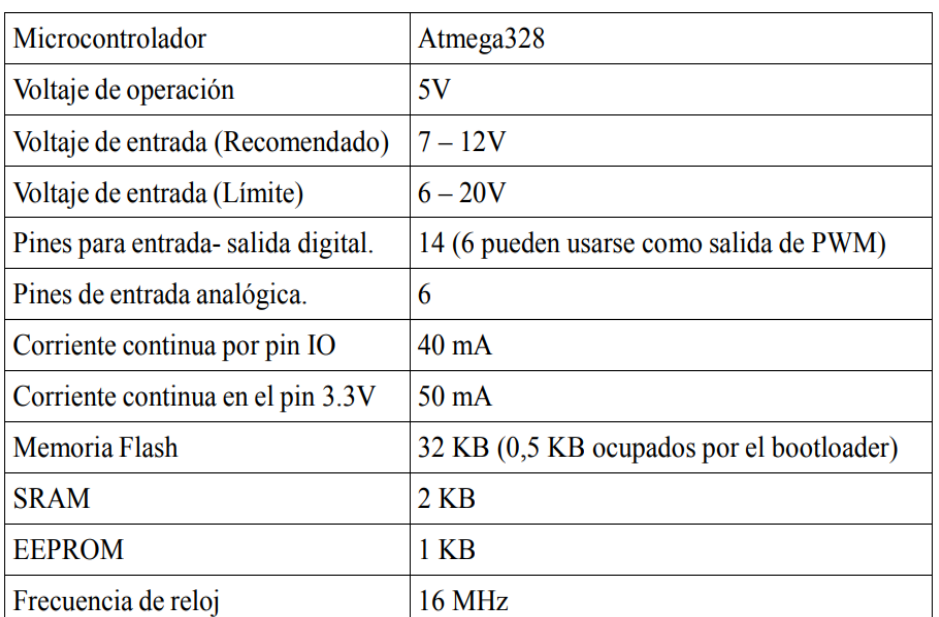

### **CARACTERÍSTICAS TÉCNICAS DEL ARDUINO UNO**

**TABLA 1**

**Fuente:http://www3.gobiernodecanarias.org/medusa/ecoblog/ralvgon/files/ 2013/05/Caracter%C3%ADsticas-Arduino.pdf**

# **FIGURA 21 ARDUINO**

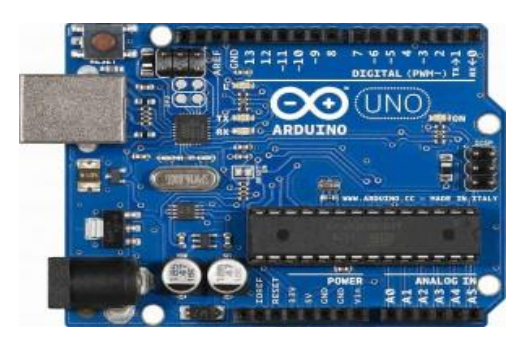

Fuente: http://www.iescamp.es/miarduino/wp-content/uploads/2016/01/arduino-2- 300x209.jpg

## **3.29. TRANSFORMADOR (IND-TRON)**

Se denomina **transformador** a un [dispositivo eléctrico](https://es.wikipedia.org/wiki/Componente_electr%C3%B3nico) que permite aumentar o disminuir la [tensión](https://es.wikipedia.org/wiki/Tensi%C3%B3n_(electricidad)) en un circuito eléctrico de [corriente alterna,](https://es.wikipedia.org/wiki/Corriente_alterna) manteniendo la [potencia.](https://es.wikipedia.org/wiki/Potencia_el%C3%A9ctrica) La [potencia](https://es.wikipedia.org/wiki/Potencia_el%C3%A9ctrica) que ingresa al equipo, en el caso de un transformador ideal (esto es, sin pérdidas), es igual a la que se obtiene a la salida. Las máquinas reales presentan un pequeño porcentaje de pérdidas, dependiendo de su diseño y tamaño, entre otros factores.(enriquez,1989)

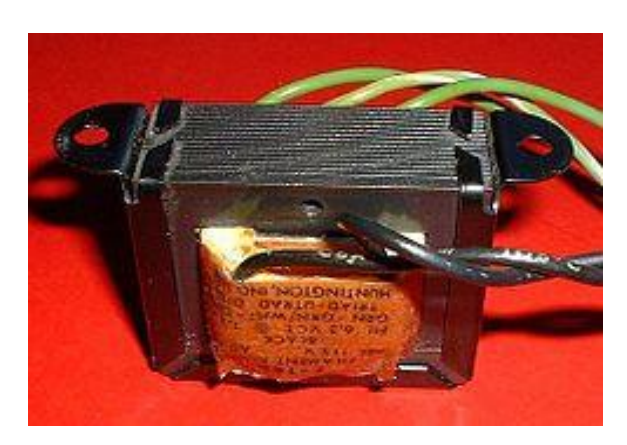

**FIGURA 22 TRANSFORMADOR**

Fuente:https://es.wikipedia.org/wiki/Transformador#/media/File:Transformer.filament.agr

.jpg

## **3.30. PANTALLA CRISTAL LÍQUIDO (LM016L)**

Una **pantalla de cristal líquido** o **LCD** (*Liquid Crystal Display*) es una pantalla delgada y plana formada por un número de [píxeles](https://es.wikipedia.org/wiki/P%C3%ADxel) en color o monocromos colocados delante de una fuente de luz o reflectora. A menudo se utiliza en dispositivos electrónicos de pilas, ya que utiliza cantidades muy pequeñas de [energía eléctrica](https://es.wikipedia.org/wiki/Energ%C3%ADa_el%C3%A9ctrica)

El LCD (LM016L) emplea 16 caracteres x 2 líneas, esto quiere decir que dispone de 2 filas de 16 caracteres cada una, el tamaño de carácter es de 5.23 x 3 mm, puede mostrar letras, números, caracteres especiales, y hasta 8 caracteres creados por el usuario. Puede operar en modo de 8 bits, o de 4 bits para ahorrar pines del microcontrolador, posee controlador KS0066U o equivalente on-board (compatible Hitachi HD44780) y un voltaje de alimentación de 5 V

#### **FIGURA 23**

#### **PANTALLA CRISTAL**

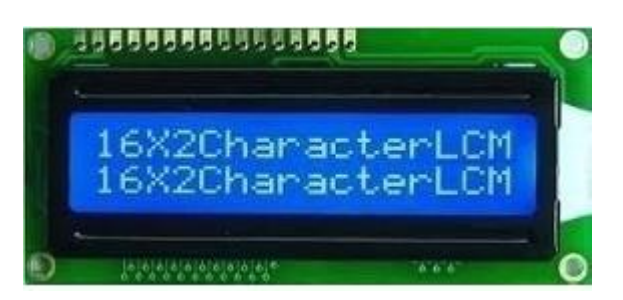

Fuente: https://ingenieriaelectronica.org/display-de-cristal-liquido-lcd-definicioncaracteristicas-y-conexion/

#### **3.31. DIODO (1N4007)**

Un diodo es un dispositivo semiconductor diseñado para que la corriente fluya en un solo sentido, es decir, solamente permite que la corriente vaya en una sola dirección. El símbolo representativo del diodo en esquemas electrónicos (ver figura 24). (David,2007)

La corriente fluye desde el terminal positivo (el ánodo) hasta el terminal negativo (cátodo). En los diodos físicos se identifica el cátodo por una franja que se coloca en uno de los extremos del diodo.

1N4007 es uno de los diodos de una serie muy utilizados en infinidad de equipos electrónicos. Se utiliza principalmente para convertir la corriente alterna en directa.

Sus características son las siguientes:

- Tensión inversa de pico máximo: 1KV (VRRM)max
- Tensión máxima en un circuito rectificador de madia onda con carga capacitiva: 500 V (Vef)
- Rango de temperatura: 65 °C a +125 °C
- Caída de tensión: 1,1 V (VF)max
- Corriente en sentido directo: 1 A (If)
- Corriente máxima de pico: 30 A (Ifsm)max

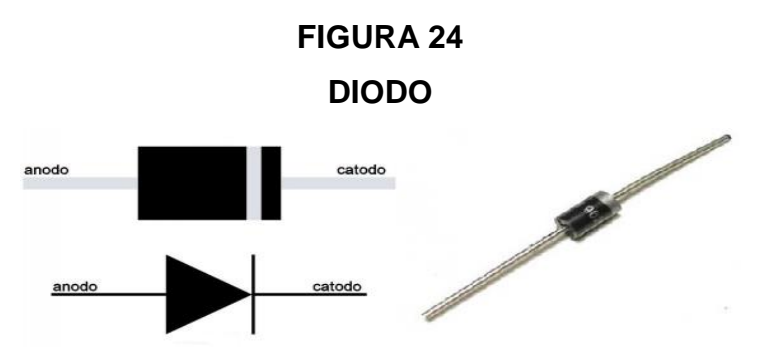

Fuente: https://www.ecured.cu/Diodo\_1N4007

## **3.32. FUENTE CONMUTADAS**

Las fuentes conmutadas siguen el siguiente esquema: Rectificador y filtro de entrada, Inversor de alta frecuencia, Rectificador y filtro de salida, Controlador y salida. (Ver figura 25). (Eugenio, 2015)

## **FIGURA 25**

#### **AC** DC Rectificación Rectificación Inversor y filtrado<br>de salida v filtrado de de alta entrada frecuencia Controlador

# **DIAGRAMA DE BLOQUES DE LA FUENTE CONMUTADA**

Fuente: https://es.slideshare.net/Jomicast/las-fuentes-de-alimentacin-conmutadas-switching

## **Rectificador y filtro de entrada:**

En el primer bloque rectifica y filtra la tensión alterna de entrada convirtiéndola en una continua pulsante.

## **Inversor de alta frecuencia:**

El segundo bloque se encarga de convertir esa continua en una onda cuadrada de alta frecuencia (10 a 200 kHz.) La cual es aplicada a una bobina o al primario de un transformador.

## **Rectificador y filtro de salida:**

Luego el tercer bloque rectifica y filtra la salida de alta frecuencia del bloque anterior, entregando así una continua pura.

## **Controlador:**

El cuarto bloque se encarga de comandar la oscilación del segundo bloque. Este bloque consiste de un oscilador de frecuencia fija, una tensión de referencia, un comparador de tensión y un modulador de ancho de pulso (PWM). El modulador recibe el pulso del oscilador y modifica su ciclo de trabajo según la señal del comparador, el cual coteja la tensión continua de salida del tercer bloque con la tensión de referencia.

### **3.33. CIRCUITO INTEGRADO LM358**

El circuito integrado LM358 que consisten de dos amplificadores operacionales independientes, con compensación de frecuencia de ganancia alta diseñado para operar un solo suministro o suministro dividido en una amplia gama de voltajes. La operación desde suministros divididos también es posible si la diferencia entre las dos fuentes es de  $3 \vee a 32 \vee y \vee c$ c es por lo menos 1.5 V más positivo que el voltaje de modo común. Los dispositivos ofrecen una corriente de bajo consumo independiente de la magnitud del voltaje de la fuente de alimentación. (David, 2007)

### **Características:**

- Amplio rango de suministro
	- Fuente única: 3 V a 32 V
	- $\triangleright$  Fuentes duales: ±1.5 V a ±16V
- Drenaje de corriente de suministro baja independiente del voltaje de suministro: 0.7 mA típica
- Ancho de banda de ganancia de unidad: 0.7 MHz
- Ganancia de voltaje diferencial de lazo abierto: 100 dB típica
- Parámetros de desviación y de polarización de entrada bajos
	- Bajo voltaje de desviación de entrada: 3 mV típica

# **FIGURA 26**

## **CIRCUITO INTEGRADO LM358**

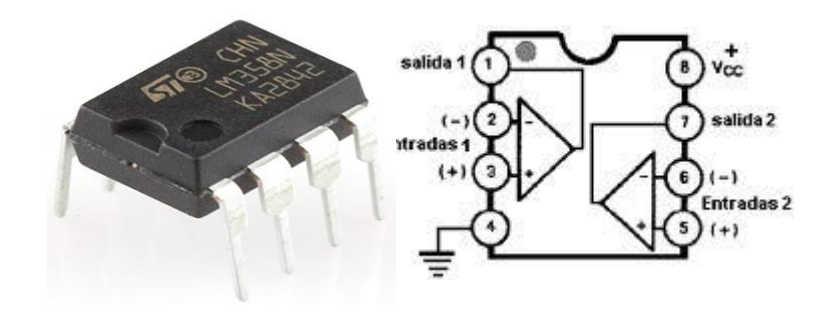

Fuente: https://www.ecured.cu/Circuito\_integrado\_LM358

## **CAPITULO IV**

## **4. DISEÑO METODOLÓGICO**

## **4.1. ENFOQUE DE INVESTIGACIÓN.**

La presente investigación por su naturaleza es cuali-cuantitativo. Por la parte cualitativa se basó en el contacto personal durante un periodo de tiempo entre el investigador y el grupo de estudio. En la parte cuantitativa se utilizó los diferentes datos (frecuencia, intensidad y tiempo) para el funcionamiento del electro estimulador.

## **4.2. TIPO DE INVESTIGACIÓN.**

Esta investigación es de carácter experimental prospectiva, ya que los datos comparativos de equipos se colectaron a posteriori la implementación del prototipo y en un espacio controlado por profesionales en fisioterapia y kinesiología.

### **4.3. MÉTODO DE INVESTIGACIÓN.**

En el presente trabajo investigativo se utilizó el método deductivo con un procedimiento analítico - sintético. Método deductivo: nos permite estudiar la problemática de manera general para analizar conclusiones particulares.

### **4.4. TÉCNICAS DE INVESTIGACIÓN.**

En las técnicas de investigación se realizaron encuesta y observaciones. Las encuestas están enfocadas en el funcionamiento de nuestro electro estimulador. La observación está enfocada en cómo reacciona el paciente mediante el tratamiento con nuestro electro estimulador.

#### **4.5. DISEÑO EXPERIMENTAL.**

El diseño fue experimental pues se manipulo variables, son los diferentes métodos de estudio como ser la clasificación de las corrientes, según metodología o modo de aplicación, según los efectos generados, según las frecuencias, según las formas, transcutaneous electrical nerve stimulation (tens).

#### **4.6. UNIVERSO Y MUESTRA.**

Universo es la unidad de observación en esta investigación está conformada por dos formas la electro estimulación estática es la técnica que se realiza sin movilidad articular, es decir, la activación muscular no provocará movimiento articular y la electro estimulación dinámica cuando la técnica se combina con movilidad articular provocada por la activación del grupo muscular estimulado y este universo es también la muestra por las características inherentes a la investigación.

#### **4.7. INSTRUMENTOS**

Los instrumentos manejados en la elaboración del proyecto son cuestionarios y guías de observación.

## **CAPITULO V**

# **5. PRESENTACIÓN DE HALLAZGOS, ANÁLISIS E INTERPRETACIÓN DE LOS MISMOS**

## **5.1. DIAGRAMA DE BLOQUES FUNCIONAL DEL ELECTROESTIMULADOR**

El proyecto está compuesto por cuatro bloques funcionales mostrados en la figura 27., su funcionamiento se describe a continuación

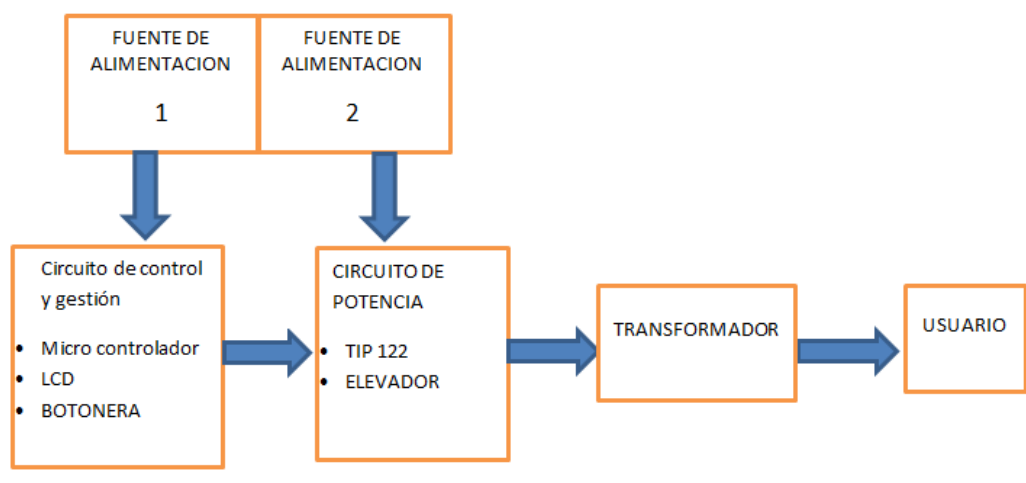

### **FIGURA 27**

**DIAGRAMA DE BLOQUES DEL PROYECTO**

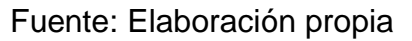

## **5.2. FUENTE DE ALIMENTACION**

El objetivo principal es de rectificar el voltaje de entrada AC y darle una salida DC que es un requisito principal para el funcionamiento de nuestro electroestimulador tipo TENS. Además de garantizar la estabilización del voltaje de salida independientemente de la variación de amplitud del voltaje de entrada. (Ver figura 28).

En este proyecto se usa dos fuentes conmutadas con las siguientes características eléctricas mostradas en la tabla 2

## Tabla 2

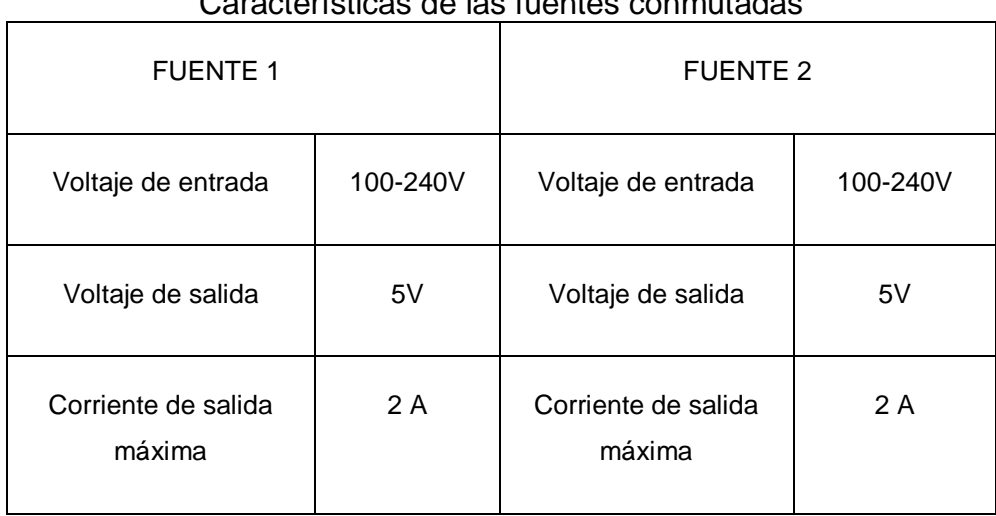

# Características de las fuentes conmutadas

## **Fuente: valores propias del fabricante de las fuentes conmutadas**

## **FIGURA 28**

## **PLACA DE LAS FUENTES COMUTADAS**

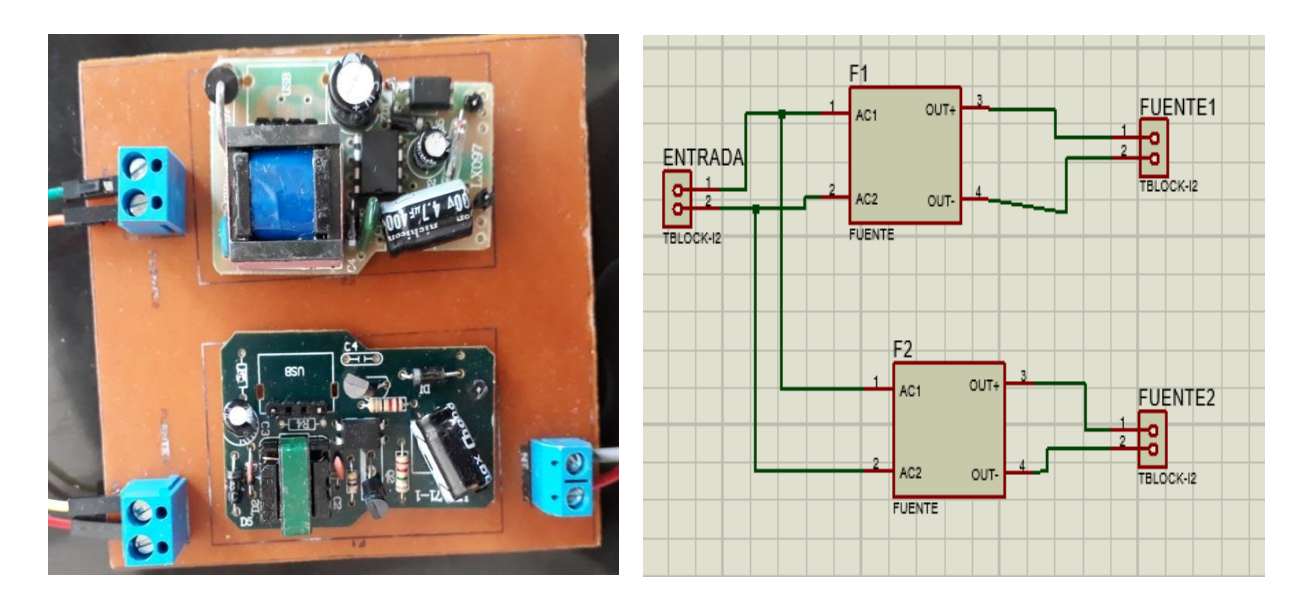

## **Fuente: Elaboración propia**

## **5.3. CIRCUITO DE CONTROL Y GESTION**

#### **5.3.1. SELECCION DE BOTONERA**

Se usa los botones touch, debido a los constantes rebotes que presentan los pulsadores convencionales. Los botones touch tienen las siguientes características eléctricas mostradas en la tabla 3

Con este interfaz programamos nuestro equipo ya sea el tiempo la frecuencia o la intensidad, activando y desactivando diferentes elementos de campo.

#### **TABLA 3**

## **TABLAS DE CARACTERÍSTICA ELÉCTRICA DE LOS BOTONES TOUCH**

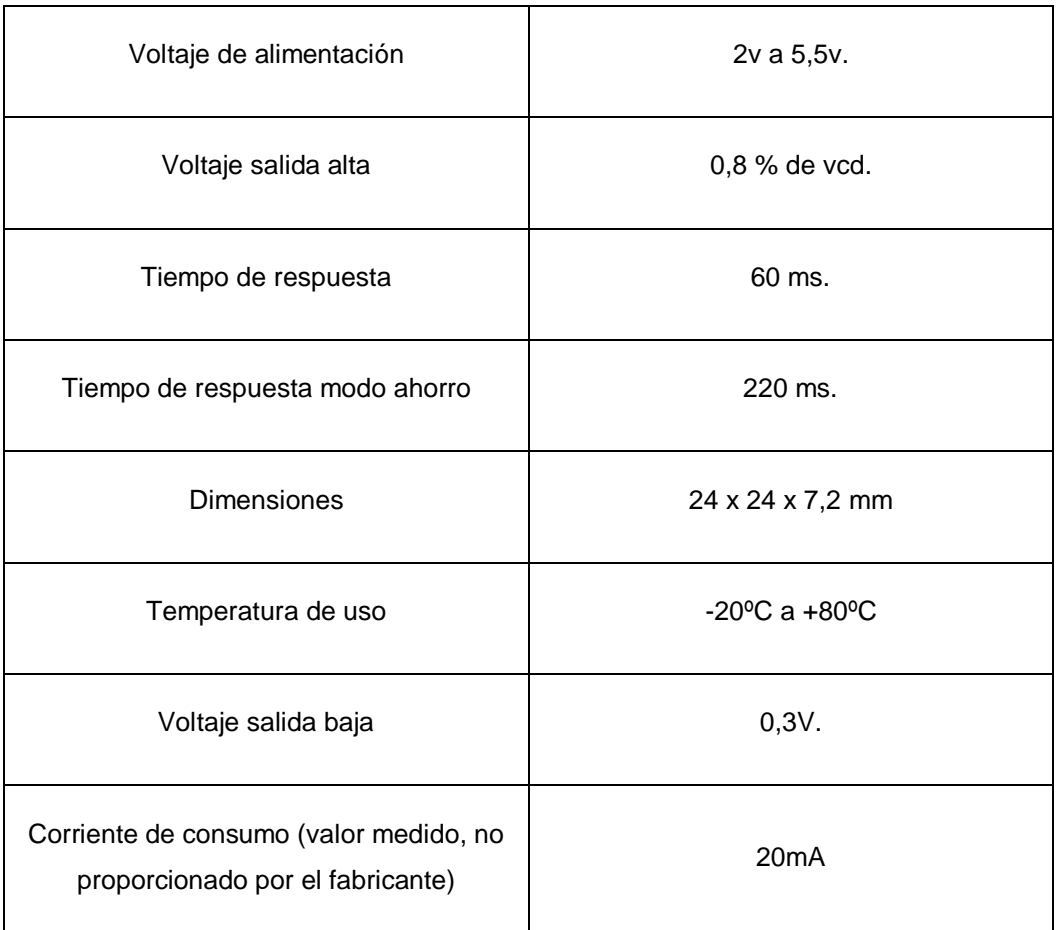

FUENTE: https://i.ebayimg.com/images/g/~JwAAOSwIFtaL4BY/s-l1600.jpg

## **FIGURA 29**

## **BOTONES TOUCH**

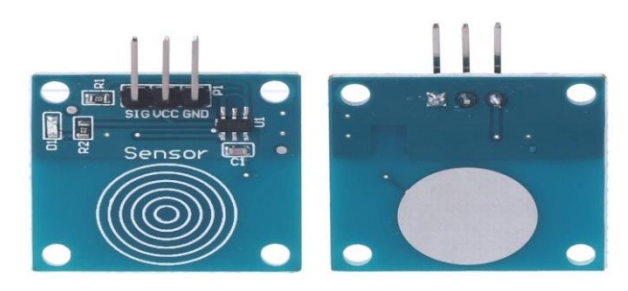

Fuente:<https://i.ebayimg.com/images/g/~jwaaoswiftal4by/s-l1600.jpg>

# **5.3.2. SELECCIÓN DE LCD**

Se escogió el LCD LM016L porque es económico y fácilmente programable no tiene limitación de mostrar caracteres especiales e incluso [personalizados,](http://www.engineersgarage.com/microcontroller/8051projects/create-custom-characters-LCD-AT89C51) como fuente de alimentación de energía utilizamos la fuente de 5vcc, ya que utiliza cantidades muy pequeñas de energía eléctrica.

Esta pantalla sirve para visualizar nuestro menú de selección y alternativas del programa siendo la pantalla visualizador de nuestro microcontrolador arduino.

## **FIGURA 30**

## **PANTALLA LCD**

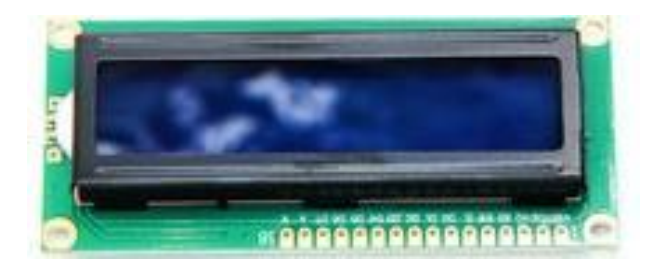

Fuente: [http://electronicacaribe.com/155-large\\_default/pantalla-lcd-1602-para-arduino.jpg](http://electronicacaribe.com/155-large_default/pantalla-lcd-1602-para-arduino.jpg)

### **5.3.3. PLACA ARDUINO UNO**

Se usó la placas Arduino porque es económico se puede ampliar y mejorar tanto el diseño del hardware y desarrollo del software como el propio lenguaje de programación. Su lenguaje de programación es simple y claro es muy fácil de utilizar a la vez que flexibles. La placa incluye todo lo necesario para que el microcontrolador haga su trabajo, basta conectarla a un ordenador con un cable USB o a la corriente eléctrica a través de un transformador.

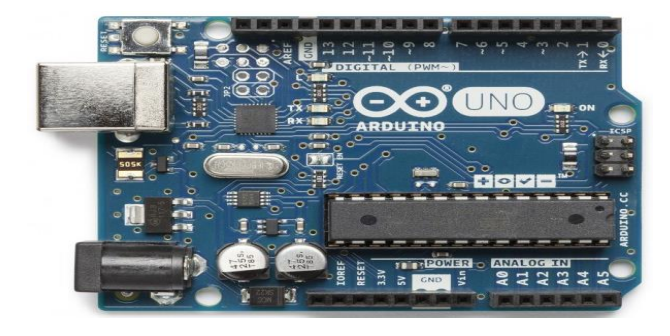

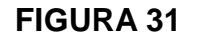

Fuente: [https://boutique.semageek.com/2-4005-thickbox\\_default/arduino-uno-dip-rev3.jpg](https://boutique.semageek.com/2-4005-thickbox_default/arduino-uno-dip-rev3.jpg)

#### **FIGURA 32**

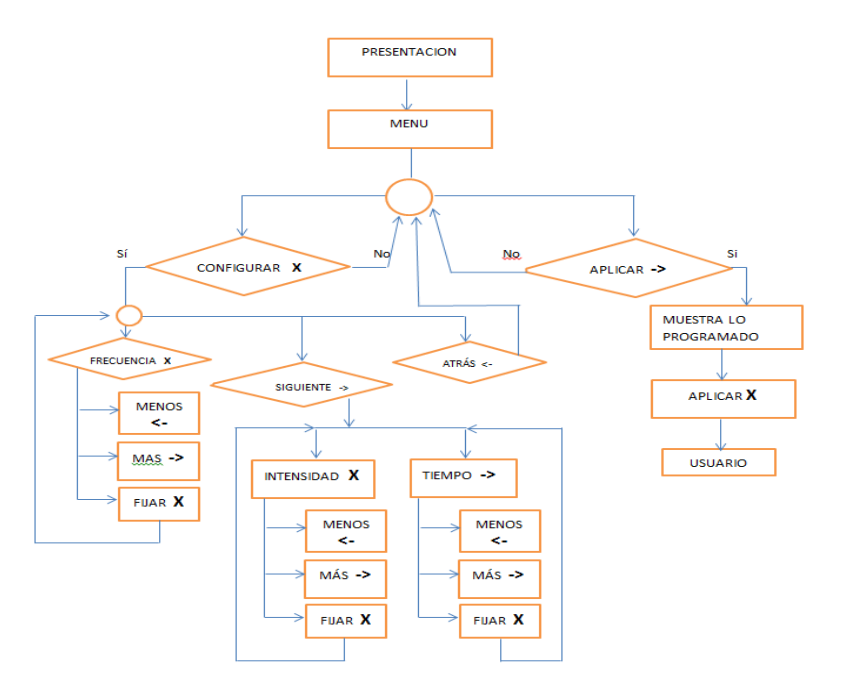

#### **DIAGRAMA DE FLUJO MICRO CONTROLADOR.**

Fuente: Elaboración propia

#### **EL FUNCIONAMIENTO DEL ELECTRO ESTIMULADOR**:

Al energizar el electro estimulador prende la pantalla mostrando la presentación ("UNITEPC" y "TENS"), pasa un segundo y muestra el menú (configurar (x) y aplicar (**->**)). Si escoges la opción configurar (x) aparecerá las opciones de frecuencia (x) y siguiente (**->**), al ingresar a frecuencia (x) podremos modificar el valor de la frecuencia, y si ingresamos a siguiente (**->**) mostrara intensidad (x) y tiempo (**->**). Si escogemos la opción intensidad (x) podremos modificar el valor de la intensidad, y si escogemos la opción de tiempo (**->**) podremos modificar el valor de tiempo. Una vez terminado las configuraciones (frecuencia, intensidad, tiempo) volvemos a menú apretando la tecla atrás (<-) y se escoge la opción aplicar dará inicio al funcionamiento. Enviamos una señal PWM (modulación ancho de pulso) que modificamos el periodo time1 (Timer1.pwm(10,512)) y luego asignamos el ciclo de trabajo y encendemos PWM por un determinado tiempo (usuario) y luego apagamos el PWM. Habilitamos la intensidad de los puertos de A0 a A3, usando el convertidor análogo digital R-2R según el código binario mostrado en la tabla 4.

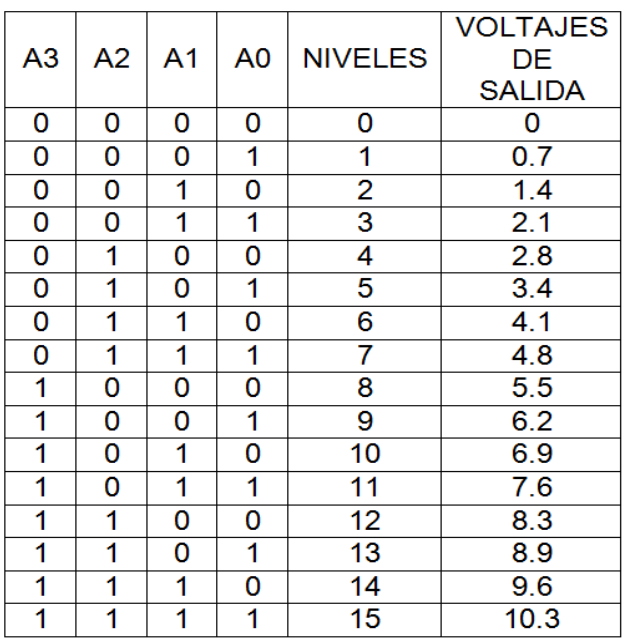

# **TABLA 4 CONVERTIDOR ANÁLOGO DIGITAL**

Fuente: Elaboración propia

 Se envía un código binario por ejemplo 0110 y se aplica la siguiente formula

(1)

$$
V_0 = \frac{R_F}{R} \left(\frac{V_0}{16} + \frac{V_1}{8} + \frac{V_2}{4} + \frac{V_3}{2}\right)
$$
  

$$
v_0 = \frac{R_F}{R} (V) \left(\frac{A_0}{16} + \frac{A_1}{8} + \frac{A_2}{4} + \frac{A_3}{2}\right)
$$
  

$$
V_0 = \frac{22}{10} (5) \left(\frac{0}{16} + \frac{1}{8} + \frac{1}{4} + \frac{0}{2}\right)
$$
  

$$
V_0 = 4.1
$$

 Una vez que dé inicio empieza el conteo atrás y al terminar el tiempo programado suena la bocina

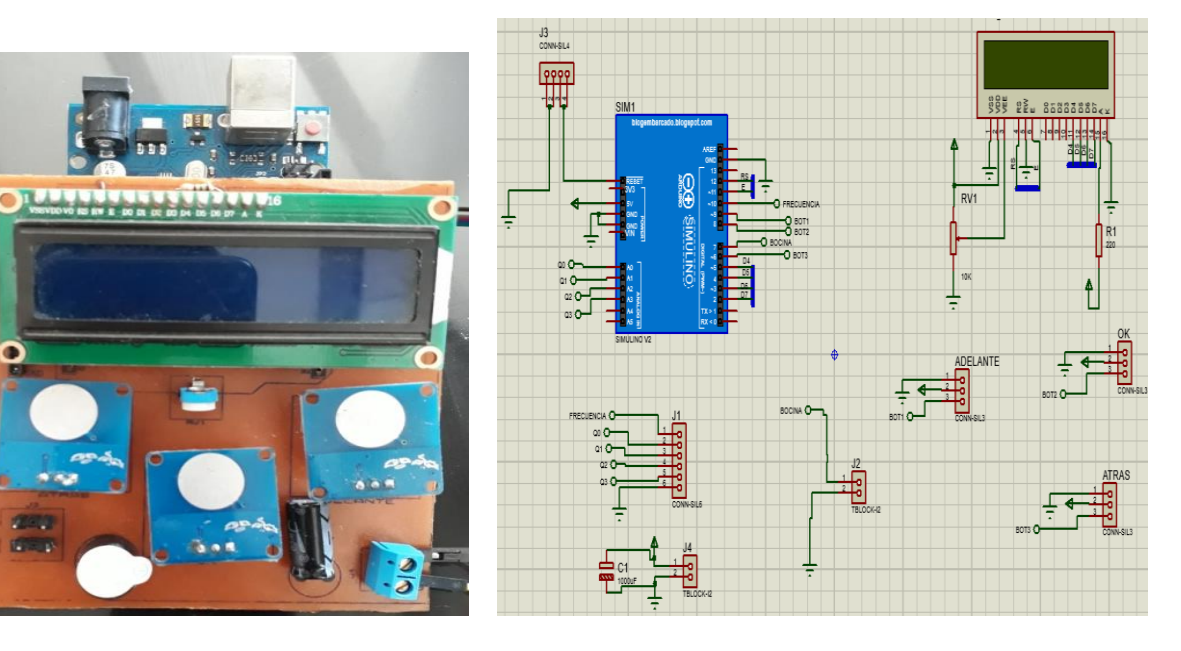

**FIGURA 33 PLACA DE CIRCUITO DE CONTROL Y GESTION**

Fuente: Elaboración propia

## **Tabla 5**

**CÁLCULOS DE LA CORRIENTE DE CONSUMO DE CIRCUITO DE CONTROL**

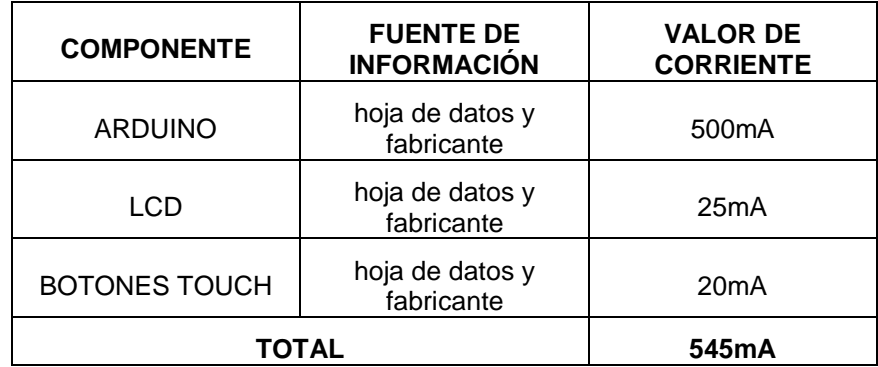

**Fuente: valores propias del fabricante**

 El consumo es 0.54 A y satisface el consumo requerido por el circuito de control (ver tabla 2) fuente 1

## **5.4. CIRCUITO DE POTENCIA**

 El bloque del elevador alimenta al transistor Darlington Q3 (TIP122), (ver figura #34) el circuito de potencia y transformador requieren una tensión de 5V y un consumo máximo de 1.5A.,que se mostrara más adelante esta característica cumple fuente 2 (ver tabla #2)

# **FIGURA 34 DIAGRAMA ETAPA DE POTENCIA**

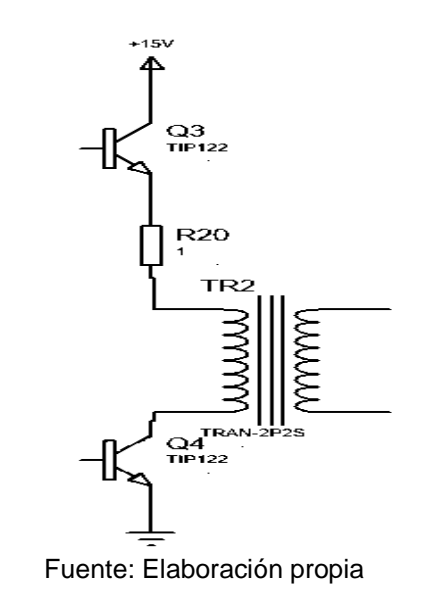

## **La corriente de consumo se calcula de la siguiente manera:**

- $\bullet \quad \text{Vcc} \rightarrow \text{máximo} = 15 \text{V}$
- El inductor como corto circuito en DC (ver figura 35)

# **FIGURA 35 DIAGRAMA ETAPA DE POTENCIA**

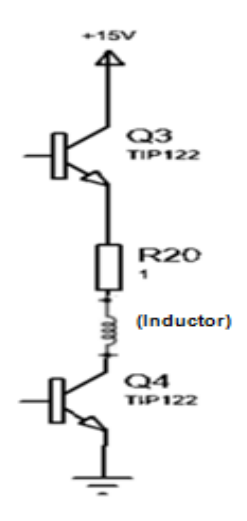

**Fuente: Elaboración propia**

 Transistores de potencia en saturación Vce ≈ 2V según hojas de datos TIP122Vce (on).  $I \approx 10A$ 

Pero el elevador (XL6009) entrega hasta 3 amperes según su hoja de datos, como máximo, entonces tenemos un tren de pulsos de corriente de 3A. (Ver figura 36)

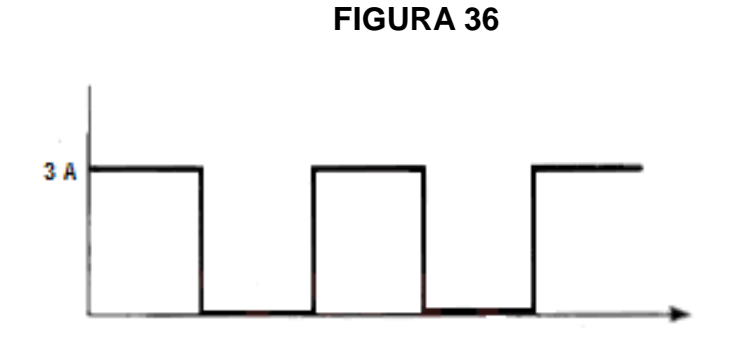

**Fuente: Elaboración propia**

La corriente promedio de consumo es: (2)

$$
I = (ciclo de trabajo) * (Imax)
$$

$$
I = (0.5) * (3)
$$

$$
I = 1.5[A]
$$

Se cuenta con una fuente de 2A

#### **Calculo de saturación del transistor**

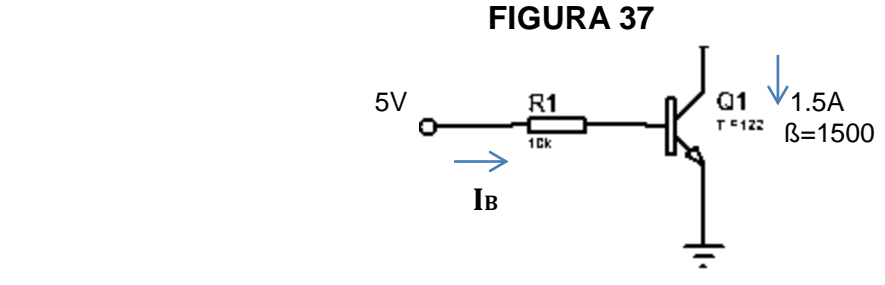

**Fuente: Elaboración propia**

Garantizamos su saturación:

Saturación fuente  $\frac{R_N}{4}$ 

Isat = 
$$
\frac{1500}{4} = 375
$$

\nIB =  $\frac{I_C}{\text{Ssat}}$ 

\nIB =  $\frac{1.5}{375}$ 

\nIB = 4 mA

Ley de voltajes de Kirchhoff

$$
-5+R - I_B + 1.4V = 0
$$
 (4)

Es 1.4 por ser Darlington

$$
R=900 \ \Omega
$$

Valor comercial 1kΩ
#### **Convertidor digital analógico (DAC) R-2R**

Un conversor o convertidor digital analógico (DAC) R-2R suma varias señales digitales binarias de acuerdo al peso de cada una, dando como resultado una señal de corriente o tensión analógica. Se llama R-2R por la forma de escalera que tiene el circuito y por los valores que toman las resistencias R y 2R. Las entradas al ser binarias sólo pueden tomar dos valores: "1" y "0", que serán Vref y tierra respectivamente

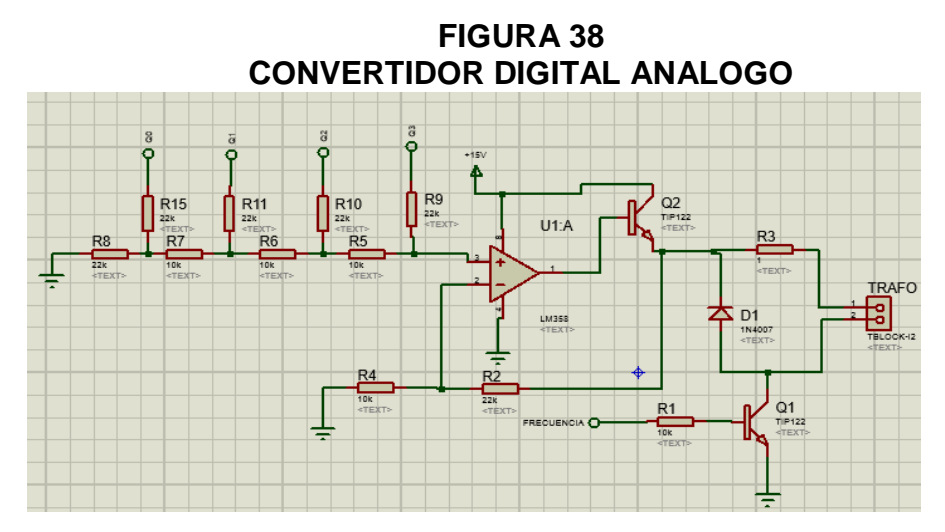

Fuente: Elaboración propia

**FIGURA 39 PLACA DE CIRCUITO DE POTENCIA**

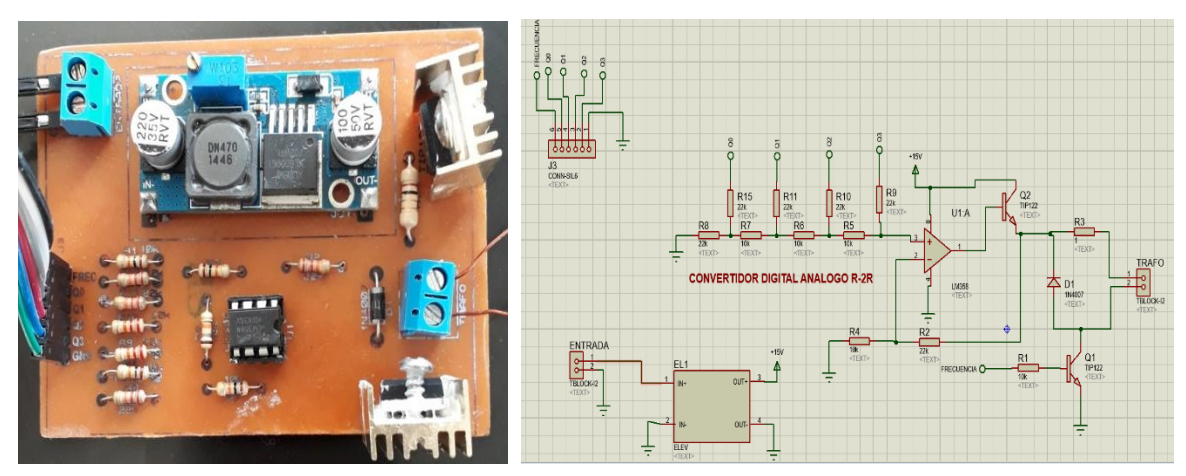

Fuente: Elaboración propia

#### **Tabla 6**

### **Consumo eléctrico del circuito de potencia**

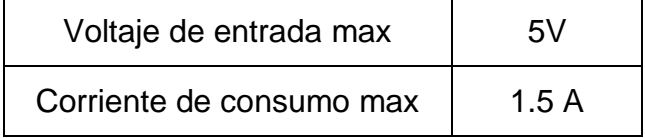

Fuente: Elaboración propia

#### **5.5. TRANSFORMADOR**

Vs= 110

 $Vp= 6v$ Is= 120mA

Es un transformador elevador cuyo propósito es elevar la intensidad de la corriente q van al usuario mediante los electrodos.

#### **FIGURA 40**

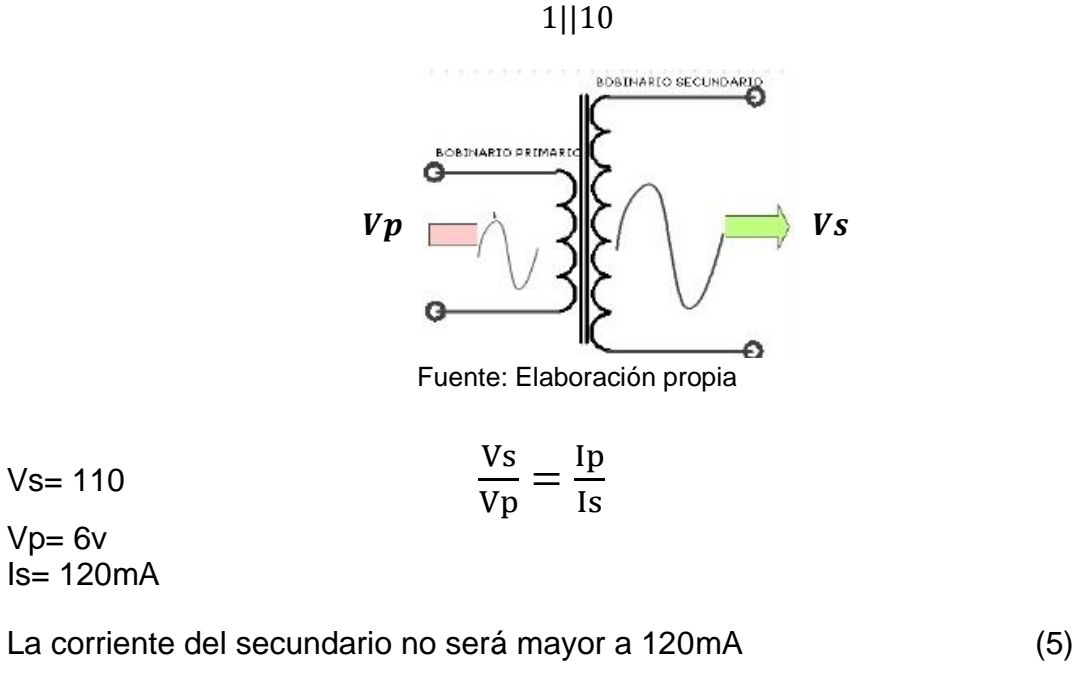

$$
\frac{110}{6V} = \frac{lp}{120mA}
$$

$$
\frac{110}{6} * (120) = lp
$$

$$
lp = 2.2 A max
$$

# **6. ANÁLISIS DE COSTOS.**

Para determinar el costo del equipo se tomara en cuenta los aspectos que interfieren en la elaboración del mismo como ser costo de los componentes eléctricos.

#### **Tabla 7**

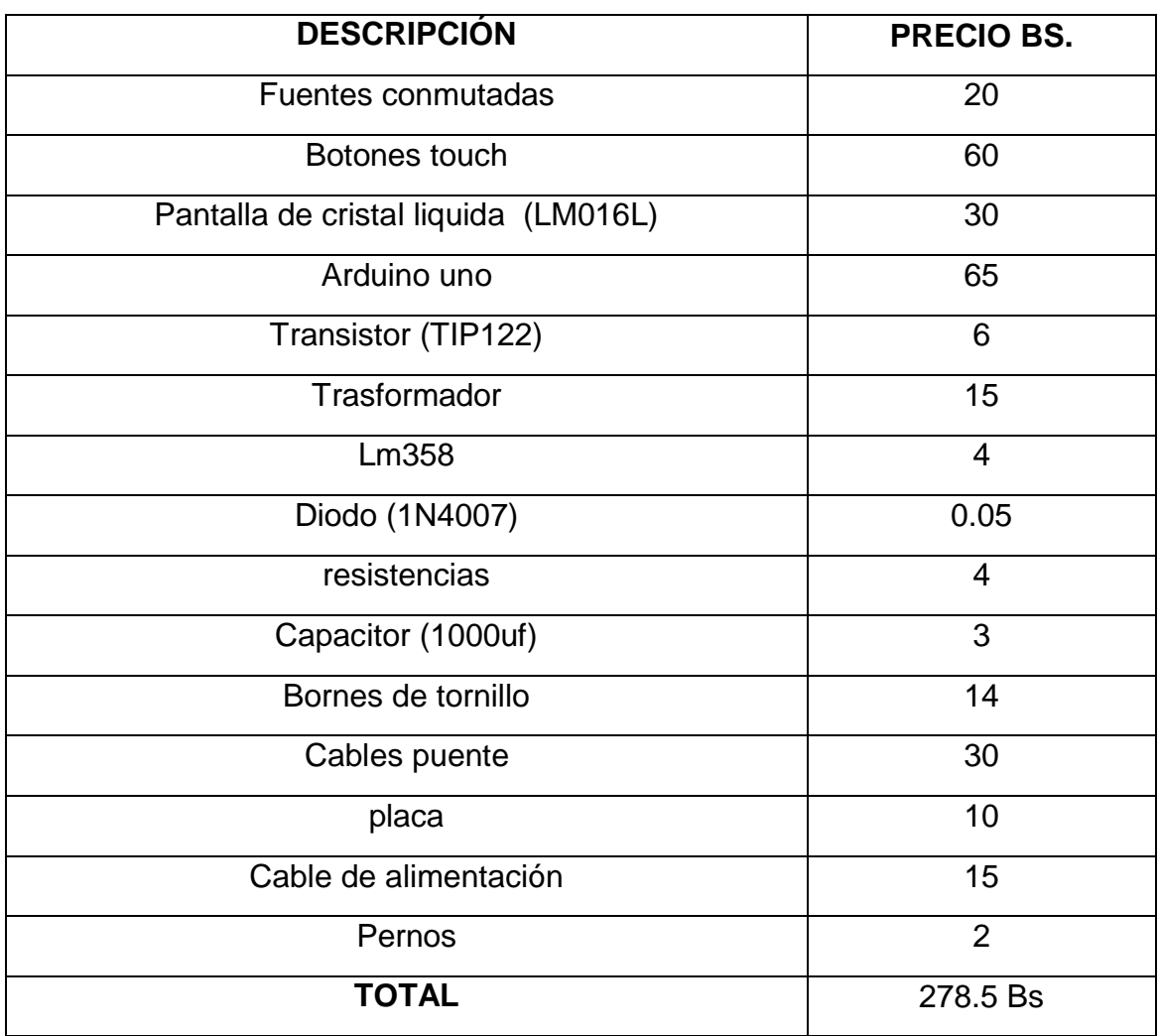

#### **PRECIO DEL ELECTRO ESTIMULADOR**

Fuente: Elaboración propia

#### **Tabla 8**

### **Comparación con un equipo profesional**

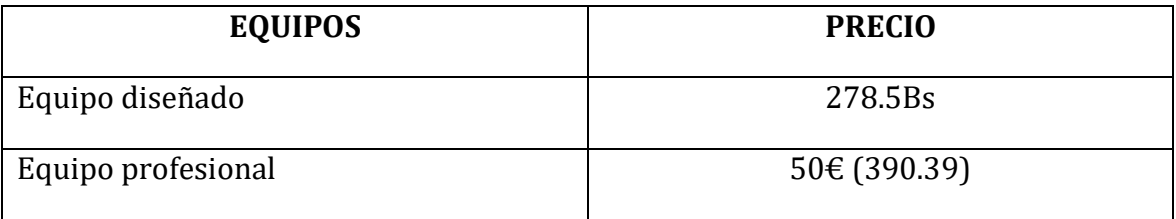

Fuente: Elaboración propia

Haciendo el análisis comparativo entre los costos de equipos profesionales y del equipo diseñado se puede observar que es más conveniente la implementación del equipo debido a que los costos anteriormente mencionados de los equipos profesionales solo son costos de venta a eso hay que añadirle costos de impuestos en aduanas y de transporte que elevaran considerablemente el costo total de importación de un equipo profesional.

### **7. CONCLUSIONES**

- En el estudio de las propiedades terapéuticas de las señales eléctricas se pudo conocer varias técnicas de rehabilitación (ultrasonido, la cinesiterapia, y otras) sobre todo para tratar patologías musculares más comunes.
- Mediante la investigación pudimos conocer el modo y las técnicas de aplicación de las señales en la terapia (flujo constante y misma polaridad, flujo interrumpido con misma polaridad, flujo interrumpido y polaridad invertida, etc.), ya que existen altas, medias y bajas frecuencias, lo cual nuestro proyecto nos basamos en las bajas frecuencias.
- Se ha diseñado el sistema en tres módulos, cada módulo cumple una función (alimentación, potencia y control) buscando la vialidad en el costo reducido.
- Se hicieron las pruebas logrando las siguientes señales eléctricas, tren de pulsos, haciendo pruebas en el cuerpo logrando la respuesta deseada.

#### **8. RECOMENDACIONES**

Entre los trabajos a futuro que pueden ser investigados se recomienda los siguientes:

- Se considerar que este tipo de dispositivos no se debe usar en los siguientes casos: uso de marcapasos cardiacos, embarazo, en los ojos, en áreas transabdominales y transtoráxicas, problemas cerebro vasculares, epilepsia, en pacientes con dificultad de comunicación y con accidentes eléctricos previos
- Es importante investigar los patrones de estimulación y los efectos de fatiga, esto evitaría efectos secundarios adversos, como por ejemplo, cuando se procura que el tiempo máximo de estimulación no

sobrepase a los 15 minutos diarios, caso contrario se podría provocar una lesión y/o no obtenerse los resultados deseados de recuperación.

#### **9. BIBLIOGRAFÍA.**

- AMPLIFICADORES OPERACIONALES Y CIRCUITOS INTEGRADOS LINEALES (5ª ED.) [ROBERT F. COUGHLIN](https://latam.casadellibro.com/libros-ebooks/robert-f-coughlin/10317)
- POWER ELECTRONICS HANDBOOK de [Rashid, Muhammad](http://www.llibreriaha.com/spa/autor/12109/Rashid_Muhammad) Editorial**:** [ELSEVIER](http://www.llibreriaha.com/spa/editorial/133/ELSEVIER)
- Sistemas digitales: Principios y aplicaciones. Décima edición por [Ronald](https://www.bajalibros.com/BO/Ronald-J-Tocci-Neal-S-Widmer-y-Gregory-L-Moss-Autor-6753)  [J. Tocci, Neal S. Widmer y Gregory L. Moss](https://www.bajalibros.com/BO/Ronald-J-Tocci-Neal-S-Widmer-y-Gregory-L-Moss-Autor-6753) [Informática, ciencia y técnica](https://www.bajalibros.com/BO/Informatica-ciencia-y-tecnica-Genero-43-1) Editorial: Pearson 2012
- El ABC de Las Maquinas Electricas Vol 1 Transformadores Enriquez Harper editorial limusa
- Principios de electrónica, 7ma Edición Albero Malvino
- Dispositivos electrónicos 8ED de *By Thomas L. Floyd*
- Microelectronics Circuit Analysis and Design (Inglés) Tapa dura 16 oct 2009 de [Donald Neamen](https://www.amazon.es/s/ref=dp_byline_sr_book_1?ie=UTF8&field-author=Donald+Neamen&search-alias=stripbooks)
- DISEÑO CON AMPLIFICADORES OPERACIONALES Y CIRCUITOS ANALOGICOS tercera edición de Sergio franco
- ARDUINO CURSO PRACTICO DE FORMACION de [OSCAR](https://www.casadellibro.com/libros-ebooks/oscar-torrente-artero/20084475)  [TORRENTE ARTERO](https://www.casadellibro.com/libros-ebooks/oscar-torrente-artero/20084475)
- Dr. Carlos Arce G. Lima Perú (2004)/ Electroterapia de baja frecuencia: TENS – Corrientes de Träbert – Corrientes de Bernard
- Libro de Eugenio Nieto Vilardell CREATESPACE 1<sup>a</sup> ed. (08/03/2015)
- CARDINALI Daniel, *Neurofisiología* 11ava Edición, 2011
- Rudolf Nieuwenhuys, Jan Voogd, Christiaan Van HuijzenEl Sistema Nervioso Central Humano Tomó 1 – 2009
- José María Rodríguez Martín /Electroterapia en fisioterapia (3ª edición) EDITORIAL Médica Panamericana/ Diciembre de 2013
- José María Rodríguez Martín /Electroterapia en fisioterapia (2ª edición) EDITORIAL Médica Panamericana/ Diciembre de 2004
- Dr. Daniel Arbaiza Aldazabal NEUROFISIOLOGIA DEL DOLOR 2007
- M.J. PERENA, M.F. PERENA, M.D. Rodrigo-Royo, y E. Romera Neuroanatomía del dolor, 28 de enero de 2016
- M.J. PERENA, M.F. Perena, M.D. Rodrigo-Royo, y E. Romera Neuroanatomía del dolor, 26 de enero 2016
- CONCIENCIA Y TECNOLOGÍA CYT, Q ediciones Ltda ,02 de febrero de 2016
- : Dr. C. GEORGE BOEREE, Departamento de Psicología Universidad de Shippensburg, Traducción al castellano: Nacho Madrid 2011

#### **SITIOS WEB.**

- <http://unitepc.edu.bo/cochabamba/historia-unitepc-cochabamba>
- [http://cuadrocomparativo.org/cuadros-comparativos-y-sinopticos-sobre](http://cuadrocomparativo.org/cuadros-comparativos-y-sinopticos-sobre-sistema-nervioso-y-endocrino/)[sistema-nervioso-y-endocrino/](http://cuadrocomparativo.org/cuadros-comparativos-y-sinopticos-sobre-sistema-nervioso-y-endocrino/)
- <http://brigutbiology.es.tl/El-bulbo-raqu%EDdeo.htm>
- [http://ciberapitbiomedical.blogspot.com/2014/09/cerebro-la-sinapsis](http://ciberapitbiomedical.blogspot.com/2014/09/cerebro-la-sinapsis-cognitiva.html)[cognitiva.html](http://ciberapitbiomedical.blogspot.com/2014/09/cerebro-la-sinapsis-cognitiva.html)
- Francisco Emigdio Marroquín Calleja, [http://anatomayfisiologahumana.blogspot.com/2011/01/sistema](http://anatomayfisiologahumana.blogspot.com/2011/01/sistema-nervioso.html)[nervioso.html](http://anatomayfisiologahumana.blogspot.com/2011/01/sistema-nervioso.html)
- Colegio oficial de infermeres, Barcelona

[https://www.infermeravirtual.com/files/media/file/99/Sistema%20nervioso.](https://www.infermeravirtual.com/files/media/file/99/Sistema%20nervioso.pdf?1358605492) [pdf?1358605492](https://www.infermeravirtual.com/files/media/file/99/Sistema%20nervioso.pdf?1358605492)

- María José Noriega Borge <http://ocw.unican.es/ciencias-de-la-salud/fisiologia-humana-2011-g367> ( 22 de enero de 2016)
- http://www.yvesdelessert.com (01 de febrero, de 2016)
- [http://terapiauamcr.blogspot.com/2011/08/aplicacion-de-corrientes-de](http://terapiauamcr.blogspot.com/2011/08/aplicacion-de-corrientes-de-baja-y.html)[baja-y.html](http://terapiauamcr.blogspot.com/2011/08/aplicacion-de-corrientes-de-baja-y.html) (02 de febrero de 2016)
- <https://i.ebayimg.com/images/g/~JwAAOSwIFtaL4BY/s-l1600.jpg>
- [https://boutique.semageek.com/2-4005-thickbox\\_default/arduino-uno-dip](https://boutique.semageek.com/2-4005-thickbox_default/arduino-uno-dip-rev3.jpg)[rev3.jpg](https://boutique.semageek.com/2-4005-thickbox_default/arduino-uno-dip-rev3.jpg)
- [http://electronicacaribe.com/155-large\\_default/pantalla-lcd-1602-para](http://electronicacaribe.com/155-large_default/pantalla-lcd-1602-para-arduino.jpg)[arduino.jpg](http://electronicacaribe.com/155-large_default/pantalla-lcd-1602-para-arduino.jpg)

# **ANEXO 1**

# **CODIGO ARDUINO**

 Este es el código programado para el funcionamiento de nuestro electro estimulador

#include <LiquidCrystal.h> // librería para manejar el LCD LM016L #include <TimerOne.h> // librería para manejar el temporizador LiquidCrystal lcd(12, 11, 5, 4, 3, 2); ///////Variables de lectura de botones int Siguiente=9; int Fijar=8; int Atras=6; ///////////////////////// /////// Constantes const int tMax=10;// tiempo maximo de aplicacion const int tMin=1; const int iMax=15;// intensidad maximo de aplicacion const int iMin=1; const int fMax=200;// frecuencia maximo de aplicacion const int fMin=10; ///////////////////////////////// //// Variables de configuracion de usuario ///////////////////////////// long periodoUsuario=0; int intensidadUsuario=1; int frecuenciaUsuario=10; int tiempoUsuario=1; ///////////////////////// //// otras variables

int band=1; /// para eitar el parpeo del LCD

///////////////////////////

int bocina=7;

void setup() {

// put your setup code here, to run once:

//// presentacion inicial

lcd.clear();

lcd.begin(16, 2);

lcd.setCursor(4,0);

lcd.print("UNITEPC");

lcd.setCursor(6,1);

lcd.print("TENS");

delay(1000);

////////////////////

//// configuracion puertos de botonera

/////////////////////////

```
pinMode(Siguiente,INPUT);
```
pinMode(Fijar,INPUT);

pinMode(Atras,INPUT);

pinMode(bocina,OUTPUT);

//////////////

///// Puertos de salida al Convertidor digital analogo

pinMode(A0,OUTPUT);

pinMode(A1,OUTPUT);

pinMode(A2,OUTPUT);

pinMode(A3,OUTPUT);

# }

///////////////////////////////////// ////////// funcion Menu void loop() {

```
 // put your main code here, to run repeatedly:
if (band==1)
{
  lcd.clear();
  lcd.setCursor(0,0);
 lcd.print("Configurar: X");
 lcd.setCursor(0,1);
 lcd.print("Aplicar: >");
 band=0;
}
if (digitalRead(Siguiente)== HIGH)
{
  AplicarUsuario();
   band=1;
  }
if (digitalRead(Fijar)== HIGH)
{
  ConfigurarUsuario();
  band=1;
  }
}
//////////////////////////////////////////
/////// FUNCION APLICAR USUARIO
////////////////////////////////////////
void AplicarUsuario()
{
  lcd.clear();
  lcd.setCursor(0,0);
  lcd.print(frecuenciaUsuario);
 lcd.print("Hz");
```

```
lcd.setCursor(8,0);
lcd.print((intensidadUsuario*100)/15);
lcd.print("%");
lcd.setCursor(1,1);
lcd.print(tiempoUsuario);
lcd.print("min");
lcd.setCursor(9,1);
lcd.print("OK X"); 
while (1)
{
if (digitalRead(Fijar)== HIGH)
{
   delay(500);
   funcion_OK();
   return;
  }
  if (digitalRead(Atras)== HIGH)
{
  return;
  }
}
  }
  ///////////////////////////////////////
  //////// funcion OK
  /////////////////////////////
  void funcion_OK(){
   periodoUsuario=1000000/frecuenciaUsuario;
   Timer1.initialize(periodoUsuario);// periodo en uS
   Timer1.pwm(10,512);
```
 conversor\_DAC(intensidadUsuario); retrocederTiempo(); Timer1.pwm(10,0); conversor\_DAC(0); digitalWrite(bocina,HIGH); lcd.clear(); lcd.setCursor(0,0); lcd.print(frecuenciaUsuario); lcd.print("Hz"); lcd.setCursor(8,0); lcd.print((intensidadUsuario\*100)/15); lcd.print("%"); lcd.setCursor(1,1); lcd.print(tiempoUsuario); lcd.print("min"); lcd.setCursor(9,1); lcd.print("OK X"); delay(1000); digitalWrite(bocina,LOW); }

# ///////////////////////////////////// //////// funcion conteo en retroceso ////////////////////////////////// void retrocederTiempo() { int minutos=tiempoUsuario; int segundos=0; lcd.clear();

```
 lcd.setCursor(0,0);
 lcd.print(frecuenciaUsuario);
```

```
lcd.print("Hz");
lcd.setCursor(8,0);
lcd.print((intensidadUsuario*100)/15);
lcd.print("%"); 
//lcd.setCursor(1,0);
//lcd.print(minuto);
//lcd.print(" "lcd.setCursor(1,1);
lcd.print(minutos);
lcd.print(":");
if (segundos<0)
{
  lcd.print("0");
  }
//lcd.setCursor(9,1);
lcd.print(segundos); 
  while (1)
  {
   if(segundos==0)
   {
    if(minutos==0)
     {
      return ;
      }
     minutos--;
```

```
 segundos=59;
```

```
 }
```
else

```
 {
   segundos--; 
   }
   delay(1000);
  lcd.clear();
  lcd.setCursor(0,0);
  lcd.print(frecuenciaUsuario);
lcd.print("Hz");
lcd.setCursor(8,0);
lcd.print((intensidadUsuario*100)/15);
lcd.print("%"); 
//lcd.setCursor(1,0);
//lcd.print(minuto);
//lcd.print(" ");
lcd.setCursor(1,1);
lcd.print(minutos);
lcd.print(":");
//lcd.setCursor(9,1);
if (segundos<9)
{
  lcd.print("0");
  }
lcd.print(segundos); 
}
} 
////////////////////////////
//////// funcion DAC
//////////////////////
void conversor_DAC(int dato){
  switch(dato){
```
 case 0: digitalWrite(A0,LOW); digitalWrite(A1,LOW); digitalWrite(A2,LOW); digitalWrite(A3,LOW); return;

- case 1: digitalWrite(A0,HIGH); digitalWrite(A1,LOW); digitalWrite(A2,LOW); digitalWrite(A3,LOW); return;
- case 2: digitalWrite(A0,LOW); digitalWrite(A1,HIGH); digitalWrite(A2,LOW); digitalWrite(A3,LOW); return;
- case 3: digitalWrite(A0,HIGH); digitalWrite(A1,HIGH); digitalWrite(A2,LOW); digitalWrite(A3,LOW); return;
- case 4: digitalWrite(A0,LOW); digitalWrite(A1,LOW); digitalWrite(A2,HIGH); digitalWrite(A3,LOW); return;
- case 5: digitalWrite(A0,HIGH); digitalWrite(A1,LOW); digitalWrite(A2,HIGH);

 digitalWrite(A3,LOW); return;

- case 6: digitalWrite(A0,LOW); digitalWrite(A1,HIGH); digitalWrite(A2,HIGH); digitalWrite(A3,LOW); return;
- case 7: digitalWrite(A0,HIGH); digitalWrite(A1,HIGH); digitalWrite(A2,HIGH); digitalWrite(A3,LOW); return;
- case 8: digitalWrite(A0,LOW); digitalWrite(A1,LOW); digitalWrite(A2,LOW); digitalWrite(A3,HIGH); return;
- case 9: digitalWrite(A0,HIGH); digitalWrite(A1,LOW); digitalWrite(A2,LOW); digitalWrite(A3,HIGH); return;
- case 10: digitalWrite(A0,LOW); digitalWrite(A1,HIGH); digitalWrite(A2,LOW); digitalWrite(A3,HIGH); return;

 case 11: digitalWrite(A0,HIGH); digitalWrite(A1,HIGH); digitalWrite(A2,LOW); digitalWrite(A3,HIGH); return;

 case 12: digitalWrite(A0,LOW); digitalWrite(A1,LOW); digitalWrite(A2,HIGH); digitalWrite(A3,HIGH); return;

 case 13: digitalWrite(A0,HIGH); digitalWrite(A1,LOW); digitalWrite(A2,HIGH); digitalWrite(A3,HIGH); return;

 case 14: digitalWrite(A0,LOW); digitalWrite(A1,HIGH); digitalWrite(A2,HIGH); digitalWrite(A3,HIGH); return;

 case 15: digitalWrite(A0,HIGH); digitalWrite(A1,HIGH); digitalWrite(A2,HIGH); digitalWrite(A3,HIGH); return;

}

}

////////////////////////////////////////// /////// FUNCION CONFIGURAR MENU USUARIO :FRECUENCIA ////////////////////////////////////////

```
void PresentacionConfigurarUsuario()
{
  lcd.clear();
  lcd.setCursor(0,0);
lcd.print("Frecuencia: X");
lcd.setCursor(0,1);
lcd.print(" Siguiente: >");
  }
void ConfigurarUsuario()
{
PresentacionConfigurarUsuario();
delay(300);
while (1)
{
  if (digitalRead(Siguiente)== HIGH)
{
  ConfigurarUsuario2();//// Segunda pantalla
  PresentacionConfigurarUsuario();
  delay(500);
  }
if (digitalRead(Fijar)== HIGH)
{
  ConfigurarFrecuencia();
  PresentacionConfigurarUsuario();
  delay(500);
```

```
 }
  if (digitalRead(Atras)== HIGH)
{
  return;
  }
}
}
////////////////////////
void PresentacionConfigUsuario2()
{
  lcd.clear();
  lcd.setCursor(0,0);
lcd.print("Intensidad: X");
lcd.setCursor(0,1);
lcd.print("Tiempo: >");
  }
//////////////////////////////////////////
/////// FUNCION CONFIGURAR MENU USUARIO PARTE 2: TIEMPO E 
INTENSIDAD
////////////////////////////////////////
void ConfigurarUsuario2()
{
  PresentacionConfigUsuario2();
  delay(200);
while (1)
{
  delay(200);
 if (digitalRead(Siguiente)== HIGH)
{
  TiempoUsuario();////
```

```
 PresentacionConfigUsuario2();
  delay(500);
  }
if (digitalRead(Fijar)== HIGH)
{
  IntensidadUsuario();
  PresentacionConfigUsuario2();
  delay(500);
  }
  if (digitalRead(Atras)== HIGH)
{
  return;
  }
} 
  }
//////////////////////////////////////////
/////// FUNCION TIEMPO USUARIO
/////////////////////////////////////////
void TiempoUsuario()
{
lcd.clear();
lcd.setCursor(0,0);
lcd.print(tiempoUsuario);
lcd.setCursor(3,0);
lcd.print("Min FIJAR X");
lcd.setCursor(1,1);
lcd.print("< MENOS MAS >"); 
delay (500);
while (1)
```

```
{
  if (digitalRead(Siguiente)== HIGH)/// incrementar
{
  if (tiempoUsuario<tMax)
  {
  tiempoUsuario++;
   lcd.setCursor(0,0);
  lcd.print(tiempoUsuario);
  }
  delay(500);
}
if (digitalRead(Fijar)== HIGH)//// OK y atras
{
  return;
}
  if (digitalRead(Atras)== HIGH)/// disminuir
{
  if (tiempoUsuario>tMin)
  {
  tiempoUsuario--;
  lcd.setCursor(0,0);
  lcd.print(tiempoUsuario);
  if (tiempoUsuario==9)
  {
   lcd.clear();
lcd.setCursor(0,0);
lcd.print(tiempoUsuario);
lcd.setCursor(3,0);
```

```
lcd.print("Min FIJAR X");
lcd.setCursor(1,1);
lcd.print("< MENOS MAS >"); 
   }
  }
  delay (500);
}
} 
  }
//////////////////////////////////////////
/////// FUNCION INTENSIDAD USUARIO
////////////////////////////////////////
void IntensidadUsuario()
{
  lcd.clear();
lcd.setCursor(0,0);
lcd.print((intensidadUsuario*100)/15);
lcd.setCursor(3,0);
lcd.print(" % FIJAR X");
lcd.setCursor(1,1);
lcd.print("< MENOS MAS >"); 
delay (500);
while (1)
{
  if (digitalRead(Siguiente)== HIGH)/// incrementar
{
  if (intensidadUsuario<iMax)
  {
   intensidadUsuario++;
   lcd.setCursor(0,0);
```

```
 lcd.print((intensidadUsuario*100)/15);
  }
  delay(500);
}
if (digitalRead(Fijar)== HIGH)//// OK y atras
{
  return;
}
  if (digitalRead(Atras)== HIGH)/// disminuir
{
  if (intensidadUsuario>iMin)
  {
  intensidadUsuario--;
  lcd.clear();
lcd.setCursor(0,0);
lcd.print((intensidadUsuario*100)/15);
lcd.setCursor(3,0);
lcd.print(" % FIJAR X");
lcd.setCursor(1,1);
lcd.print("< MENOS MAS >"); 
  if (intensidadUsuario==9)
  {
   lcd.clear();
lcd.setCursor(0,0);
lcd.print((intensidadUsuario*100)/15);
lcd.setCursor(3,0);
lcd.print(" % FIJAR X");
lcd.setCursor(1,1);
lcd.print("< MENOS MAS >"); 
   }
```

```
 }
  delay (500);
}
} 
  }
//////////////////////////////////////////
/////// FUNCION FRECUENCIA USUARIO
////////////////////////////////////////
void ConfigurarFrecuencia()
{
  lcd.clear();
lcd.setCursor(0,0);
lcd.print(frecuenciaUsuario);
lcd.setCursor(3,0);
lcd.print("Hz FIJAR X");
lcd.setCursor(1,1);
lcd.print("< MENOS MAS >"); 
delay (500);
while (1)
{
  if (digitalRead(Siguiente)== HIGH)/// incrementar
{
  if (frecuenciaUsuario<fMax)
  {
  frecuenciaUsuario=frecuenciaUsuario+10;
   lcd.setCursor(0,0);
  lcd.print(frecuenciaUsuario);
  }
  delay(500);
```

```
}
if (digitalRead(Fijar)== HIGH)//// OK y atras
{
  return;
}
  if (digitalRead(Atras)== HIGH)/// disminuir
{
  if (frecuenciaUsuario>fMin)
  {
  frecuenciaUsuario=frecuenciaUsuario-10;
  lcd.setCursor(0,0);
  lcd.print(frecuenciaUsuario);
  if (frecuenciaUsuario==90)
  {
   lcd.clear();
lcd.setCursor(0,0);
lcd.print(frecuenciaUsuario);
lcd.setCursor(3,0);
lcd.print(" Hz FIJAR X");
lcd.setCursor(1,1);
lcd.print("< MENOS MAS >"); 
   }
  }
  delay (500);
}
}
```
# **ANEXO 2**

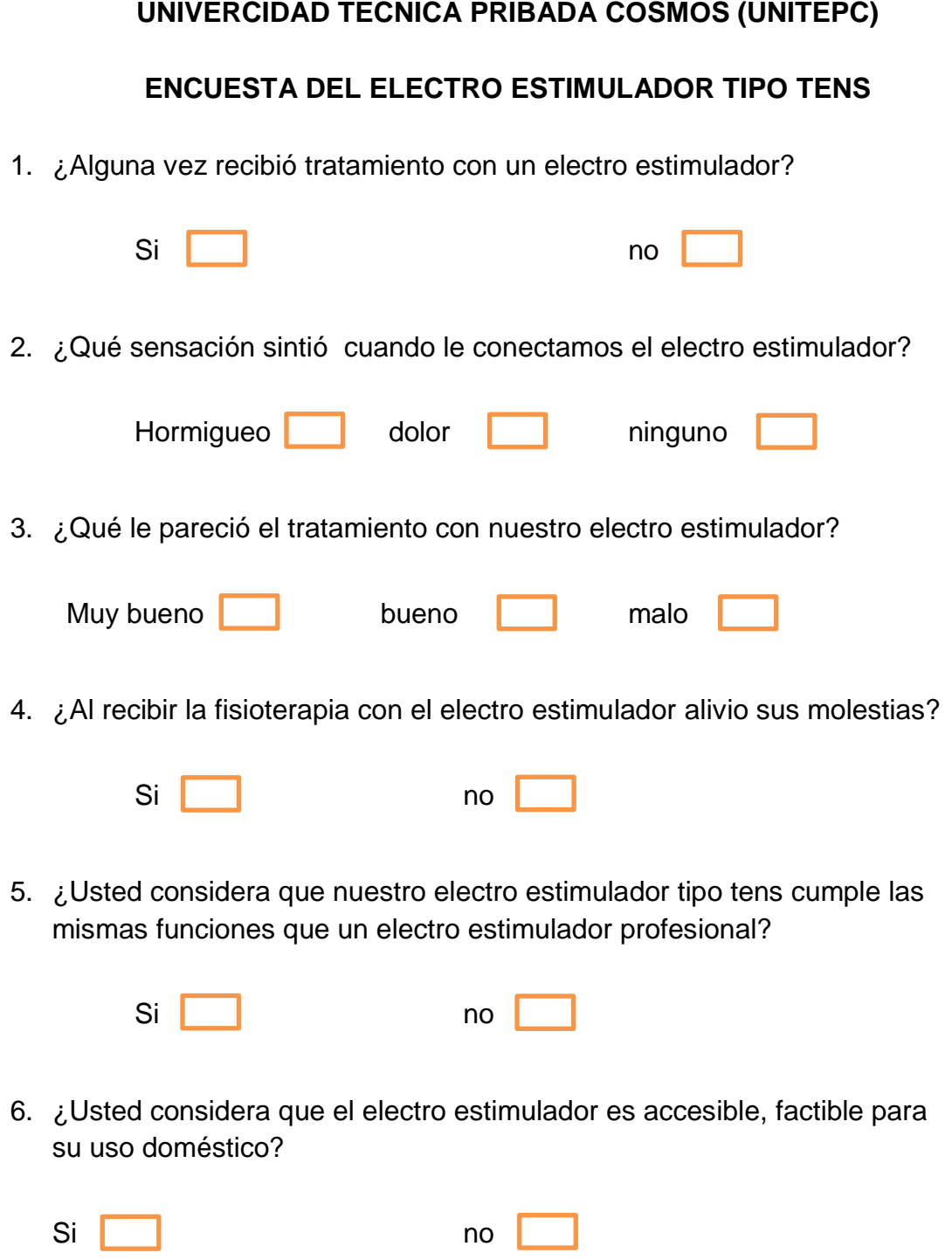

1. ¿Alguna vez recibió tratamiento con un electro estimulador?

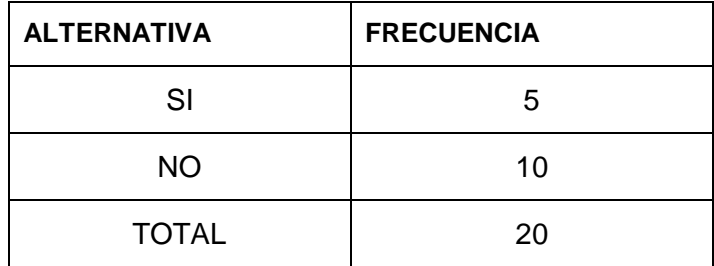

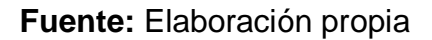

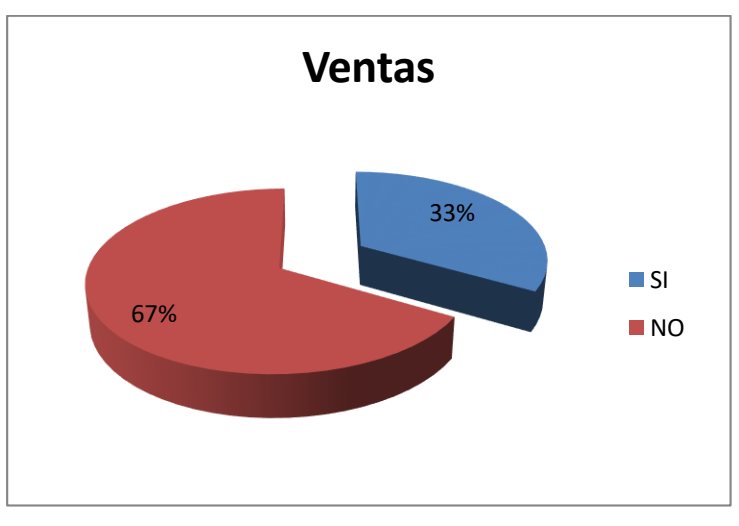

#### **Representación porcentual de las respuestas**

**Fuente:** Elaboración propia

#### **Análisis e interpretación.**

Al obtener las respuestas de la pregunta uno se pudo demostrar que la mayoría de las personas no recibieron tratamiento con un equipo de electro estimulador.

2. ¿Qué sensación sintió cuando le conectamos el electro estimulador?

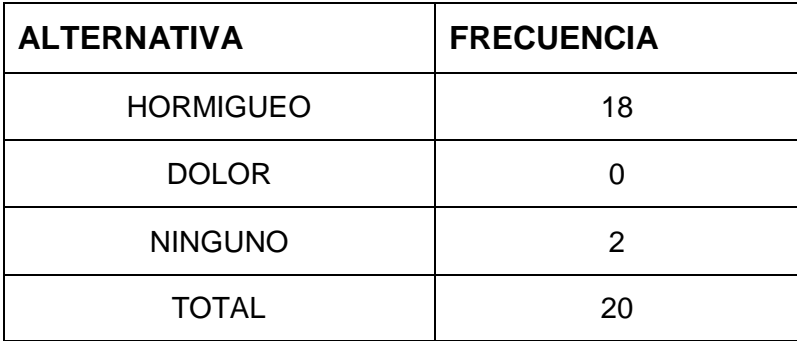

**Fuente:** Elaboración propia

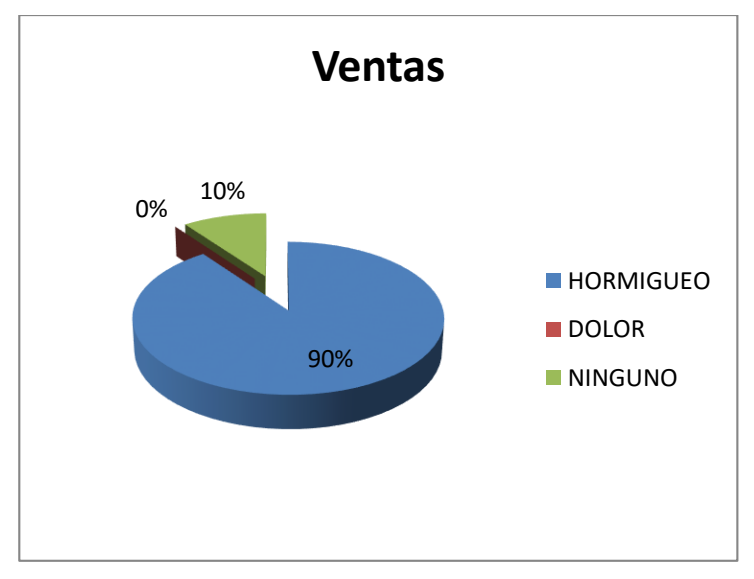

#### **Representación porcentual de las respuestas**

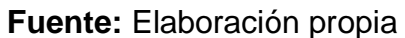

#### **Análisis e interpretación.**

Con los resultados de la pregunta dos se pudieron evidenciar que el electro estimulador cumple las funciones satisfactorias sin ocasionar ninguna molestia para su salud.

3. ¿Qué le pareció el tratamiento con nuestro electro estimulador?

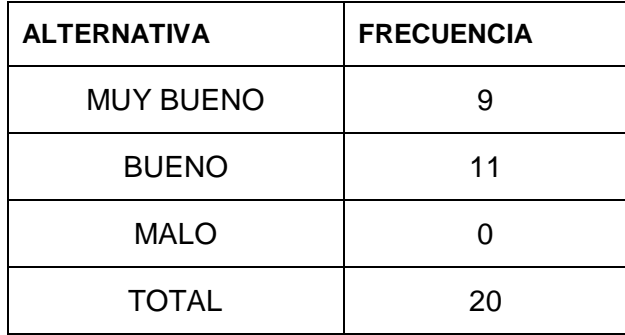

### **Fuente:** Elaboración propia

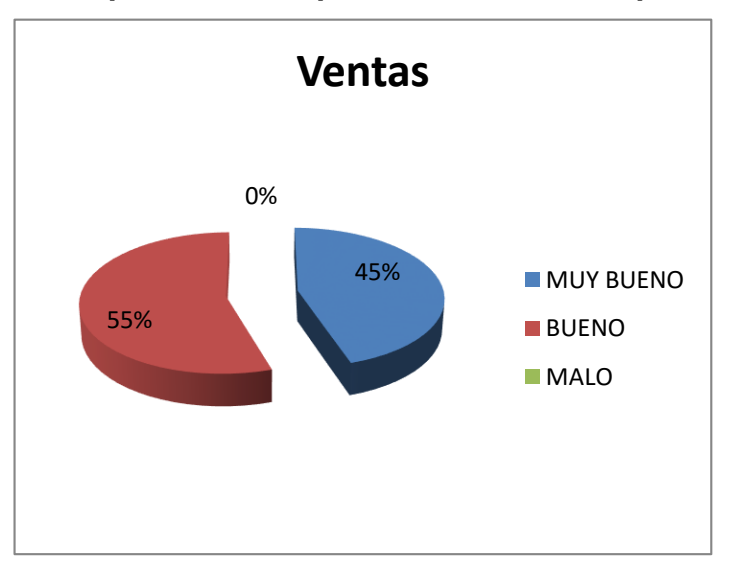

#### **Representación porcentual de las respuestas**

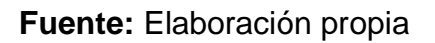

# **Análisis e interpretación.**

Mediante las respuestas a la pregunta tres se pudieron demostrar que los beneficios del electro estimulador son positivos y factibles para su tratamiento de fisioterapia.

4. ¿Al recibir la fisioterapia con el electro estimulador alivio sus molestias?

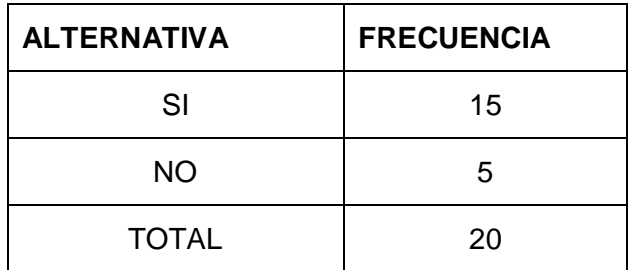

**Fuente:** Elaboración propia

# **Representación porcentual de las respuestas**

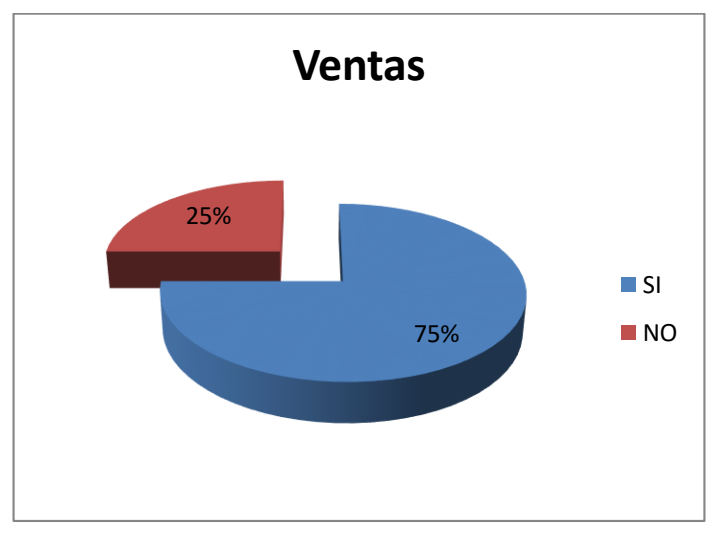

**Fuente:** Elaboración propia

### **Análisis e interpretación.**

Obteniendo las respuestas de la pregunta cuatro, se pudo demostrar que los beneficios del electro estimulador son efectivos en la terapia y que aliviaron sus molestias musculares.

5. ¿Usted considera que nuestro electro estimulador tipo tens cumple las mismas funciones que un electro estimulador profesional?

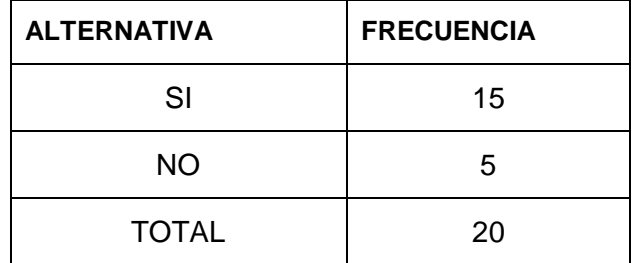

**Fuente:** Elaboración propia

#### **Representación porcentual de las respuestas**

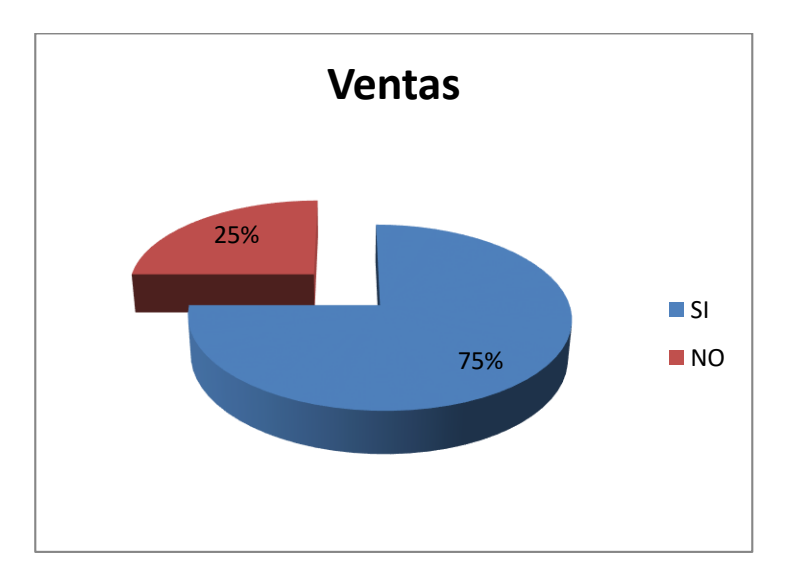

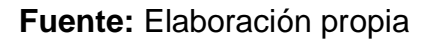

### **Análisis e interpretación.**

Con las respuestas de la pregunta cinco, demostramos que nuestro electro estimulador tipo TENS proporciona los mismos beneficios, ventajas de terapia al paciente, que un equipo profesional.

6. ¿Usted considera que el electro estimulador es accesible, factible para su uso doméstico?

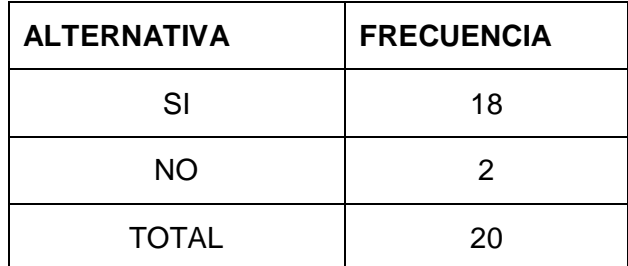

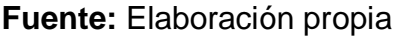

#### **Representación porcentual de las respuestas**

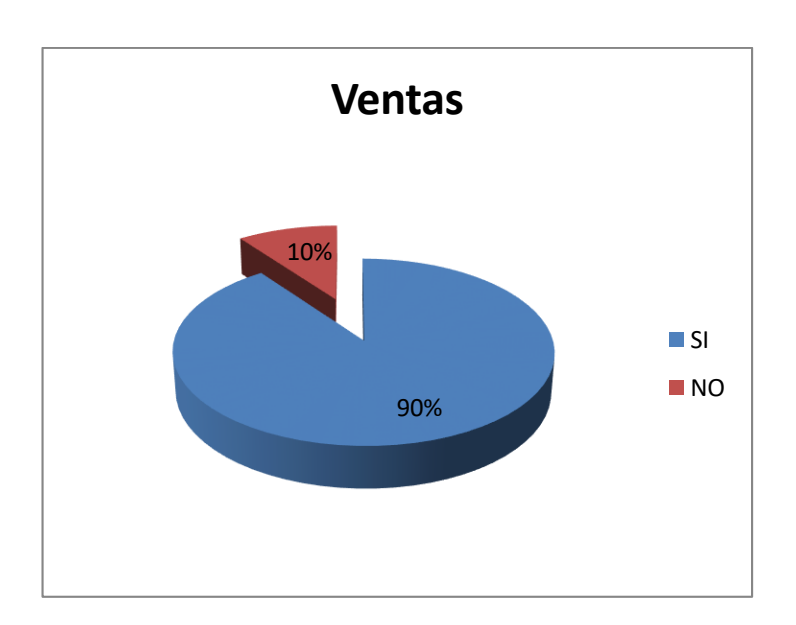

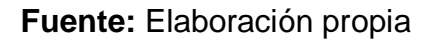

### **Análisis e interpretación.**

Con las respuestas a la pregunta sexta se logró demostrar que el electro estimulador es de fácil manejo y de bajo costo para realizar la fisioterapia requerida al usuario.

#### **MANUAL DE USUARIO**

# **ELECTRO ESTIMULADOR (TENS)**

1. Conectar el cable de alimentación ubicado en el panel posterior a una toma de corriente de la red eléctrica de 220V.

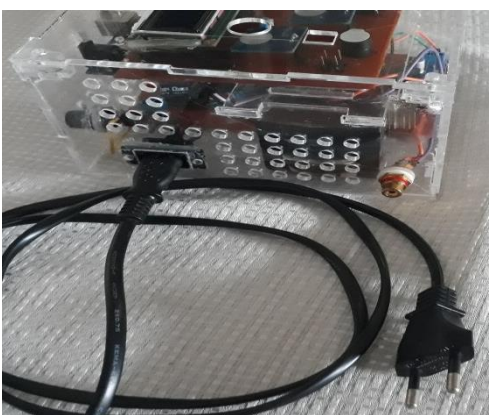

2. Una vez conectado muestra la presentación y seguido aparecerá configurar que es el botón y aplicar que es el botón

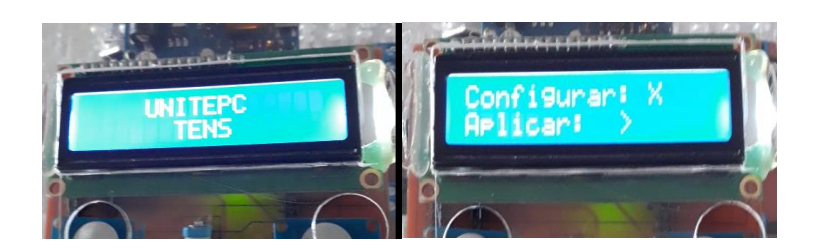

• Cuando ingresamos a **configurar** a **aparecen las opciones de frecuencia** que es el botón y **siguiente** que es el botón

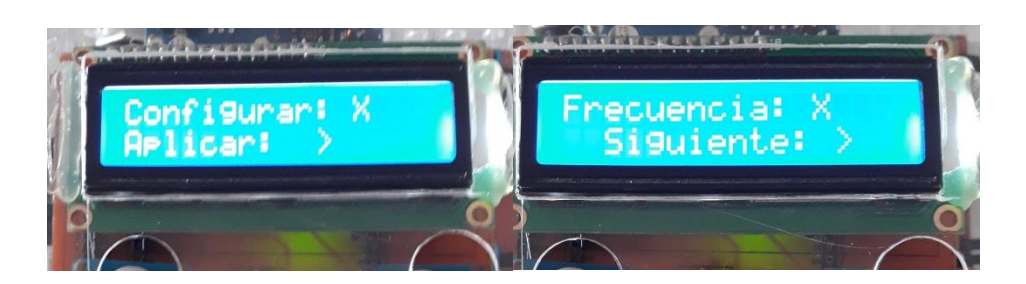

 Si escogemos frecuencia nos aparecerá las opciones de **menos** que es el botón que nos sirve para disminuir la frecuencia también aparecerá la opción **más** que es el botón que nos sirve para aumentar la frecuencia, y la opción **fijar** que es el botón que sirve para confirmar la frecuencia programada y retornar a la ventana anterior.

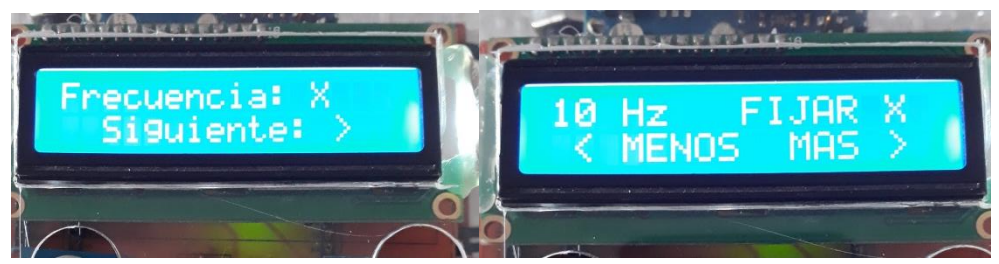

 Si entramos a **siguiente** nos aparecerá las opciones de **intensidad** que es el botón y **tiempo** que es el botón |

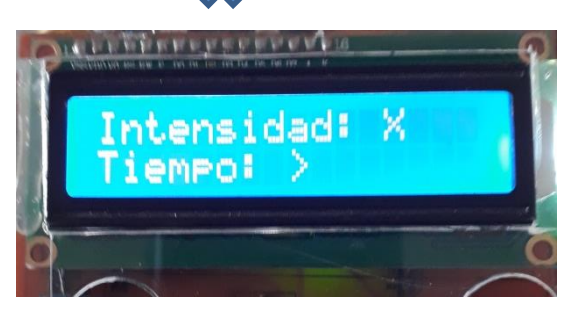

 Al entrar a la opción de **intensidad** nos aparecerá las opciones de menos que es el botón que nos sirve para disminuir la intensidad también aparecerá la opción **más** que es el botón **que nos siguidades** para aumentar la intensidad, y la opción **fijar** que es el botón que sirve para confirmar la intensidad programada y retornar a la ventana anterior.

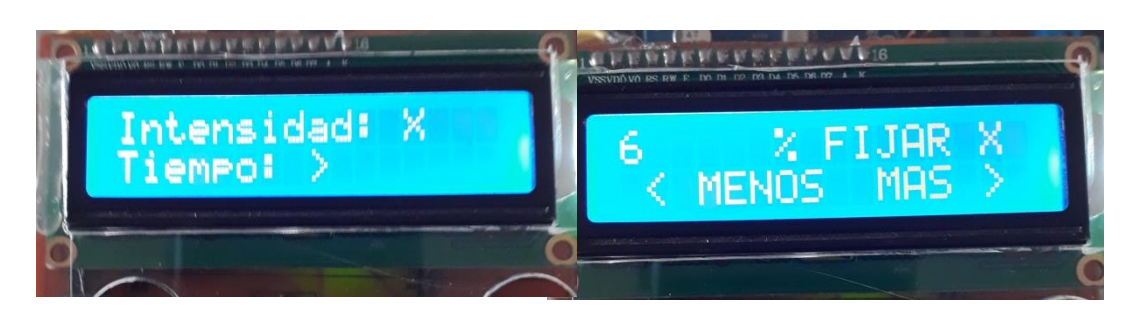

 Cuando ingresamos a **tiempo** nos aparecerá las opciones de **menos** que es el botón que nos sirve para disminuir el tiempo también aparecerá la opción **más** que es el botón que nos sirve para aumentar el tiempo, y la opción **fijar** que es el botón  $\leq$  que sirve para confirmar el tiempo programada y retornar a la ventana anterior.

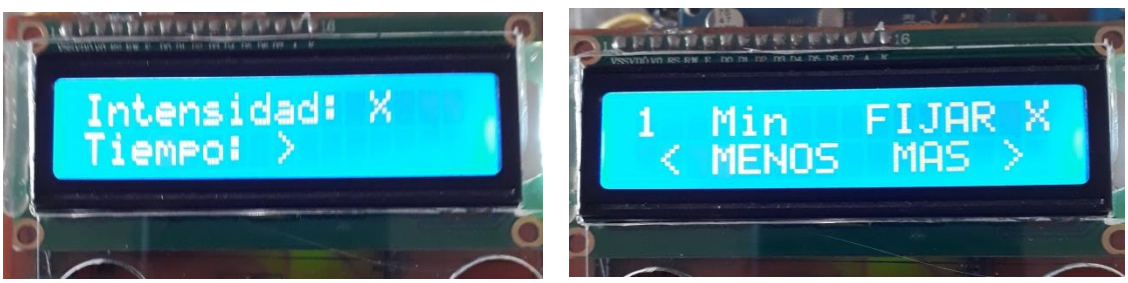

Una vez programado los datos requeridos apretamos el botón para retornar a la ventana principal.

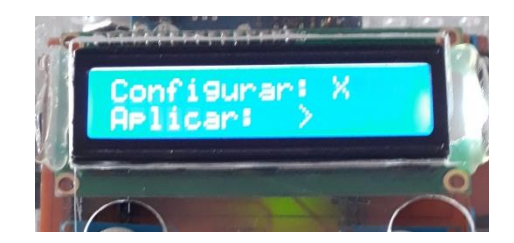
• Cuando ingresamos a **aplicar** nos mostrara todo lo programado (frecuencia, intensidad y tiempo) y ok q es el botón y y esto nos permite dar inicio al funcionamiento de nuestro electro estimulador

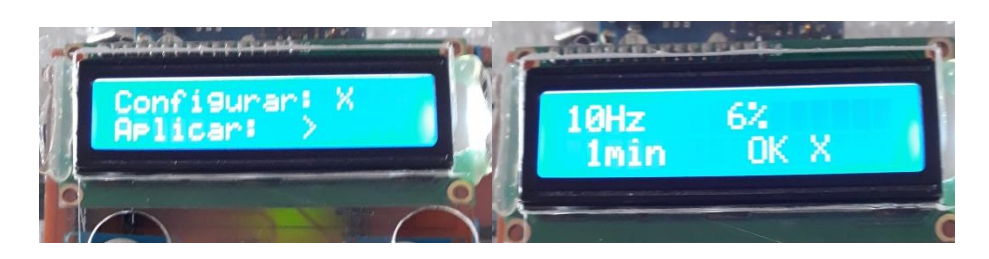

**DIAGRAMA COMPLETO DE CONECCION DEL SISTEMA** 

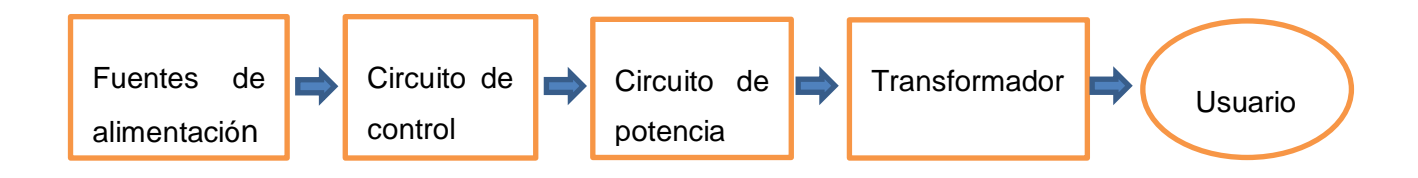